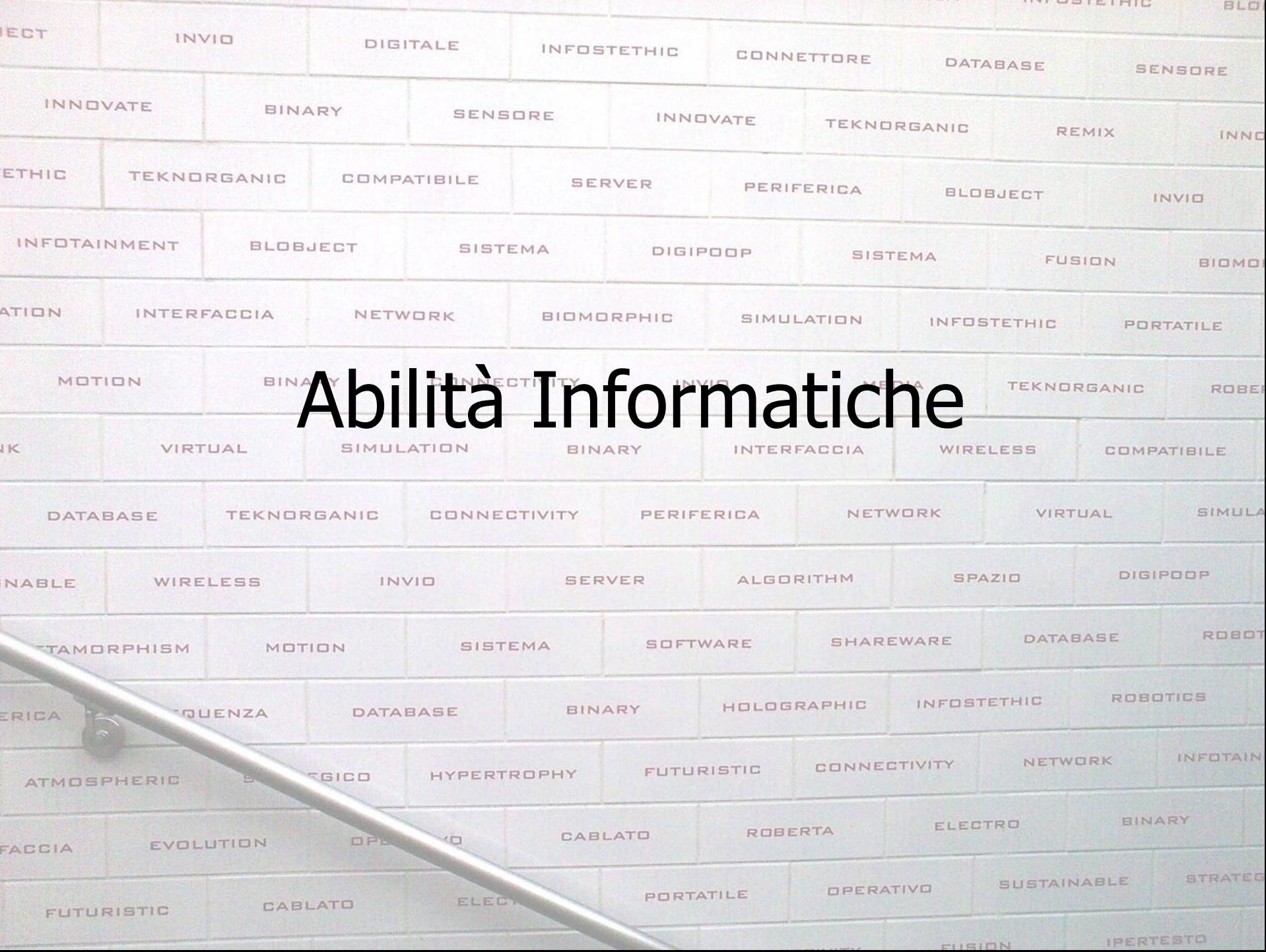

**INTROPIEIRIC** 

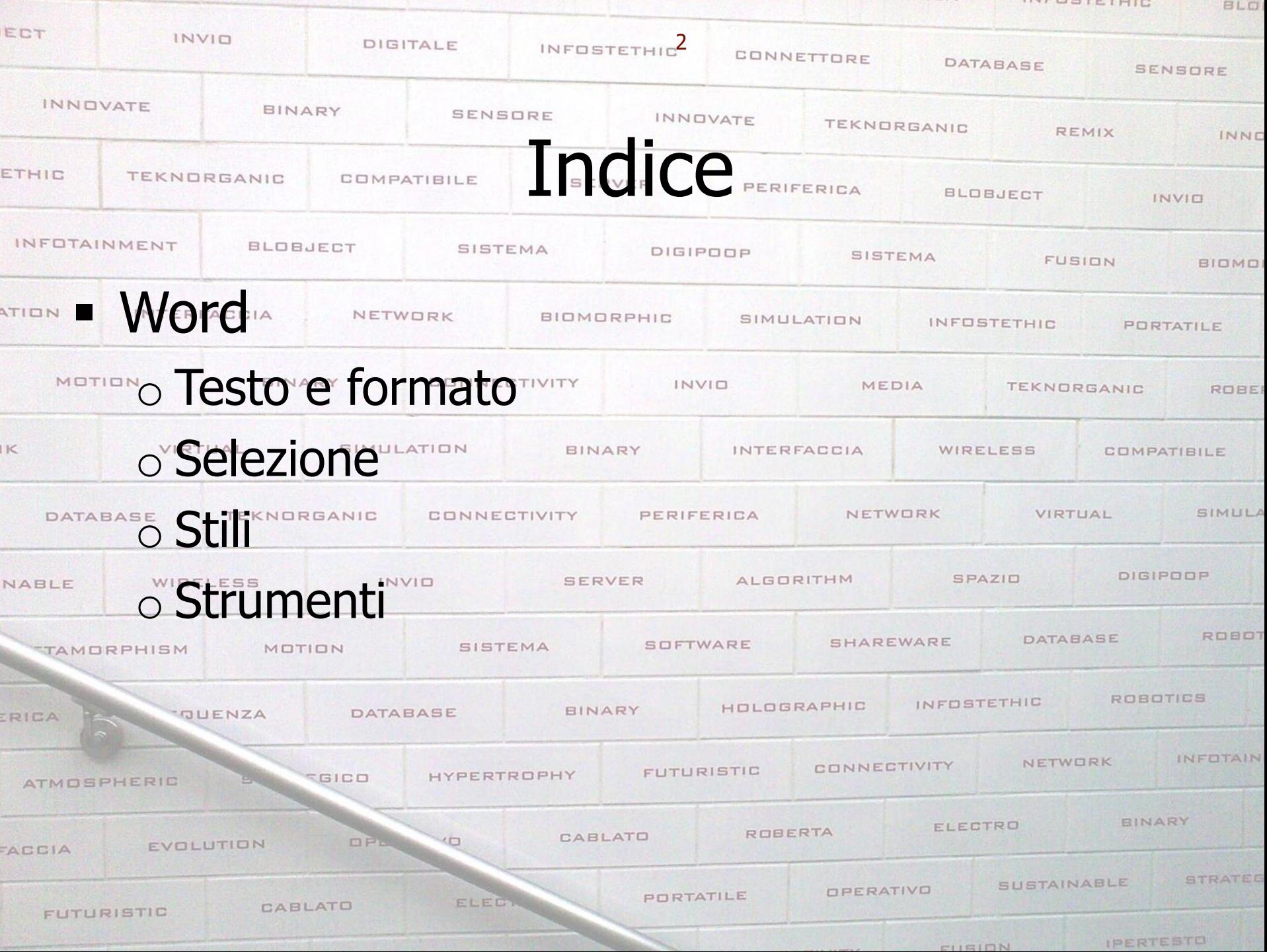

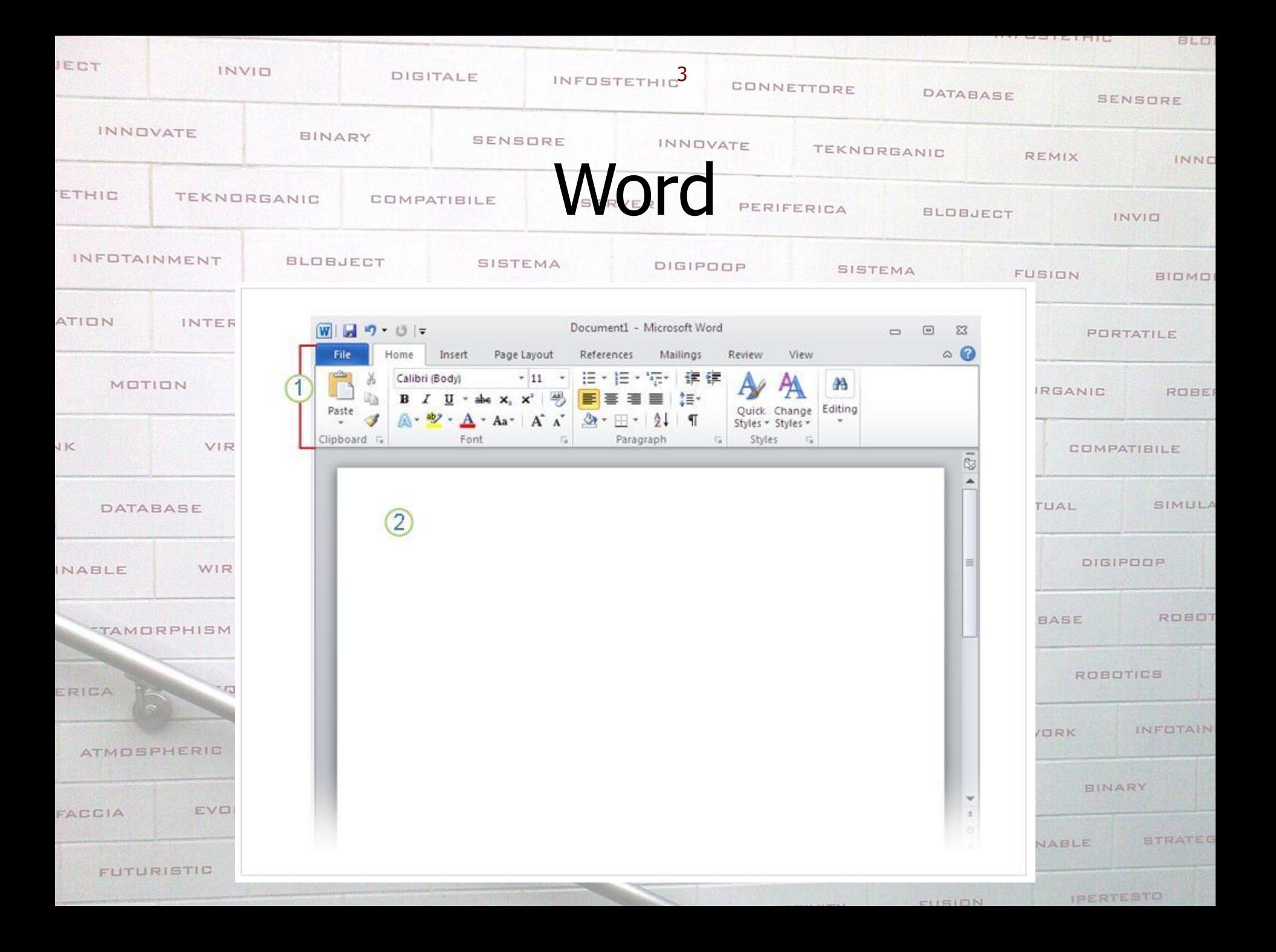

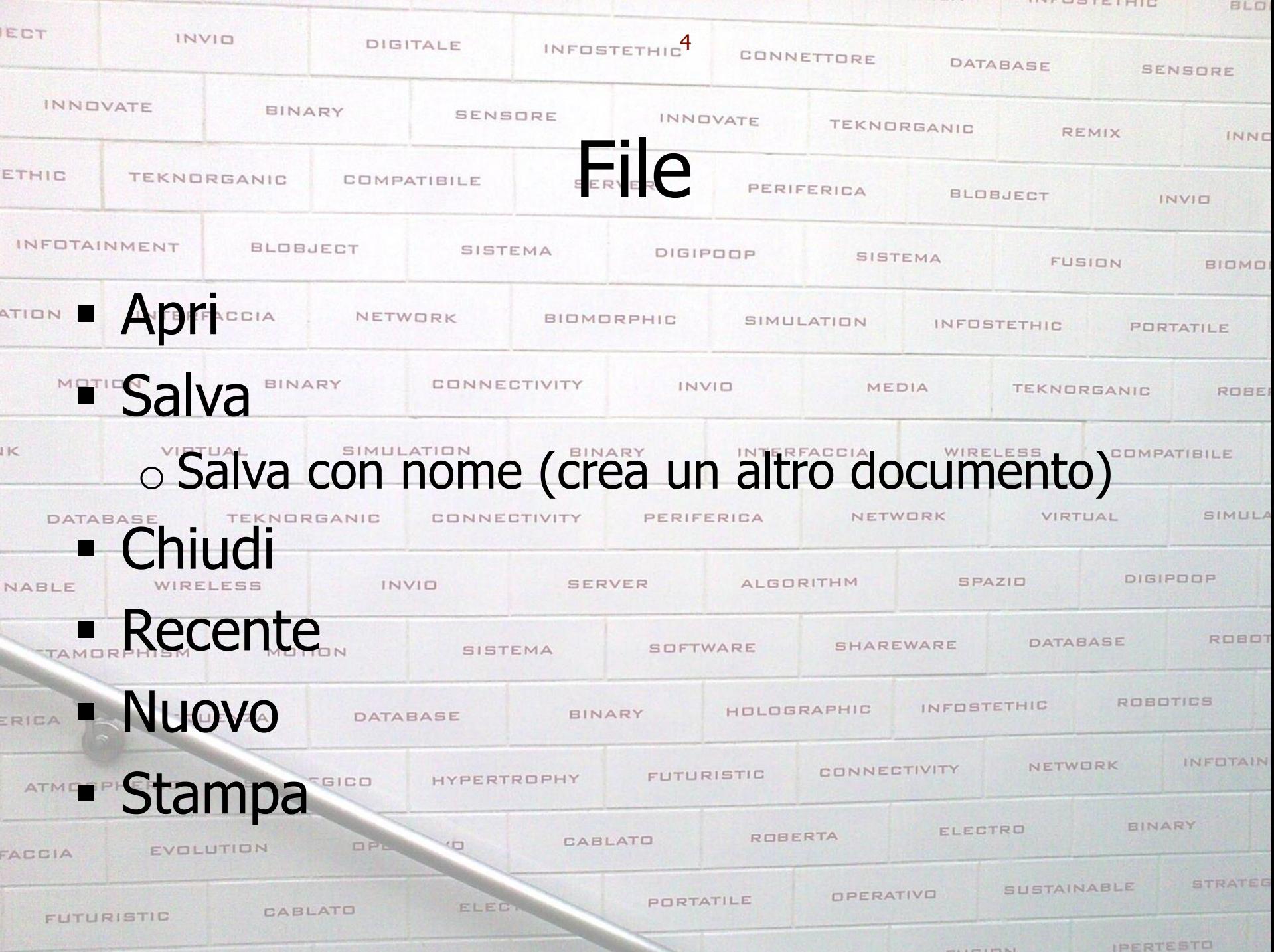

INTERINIC

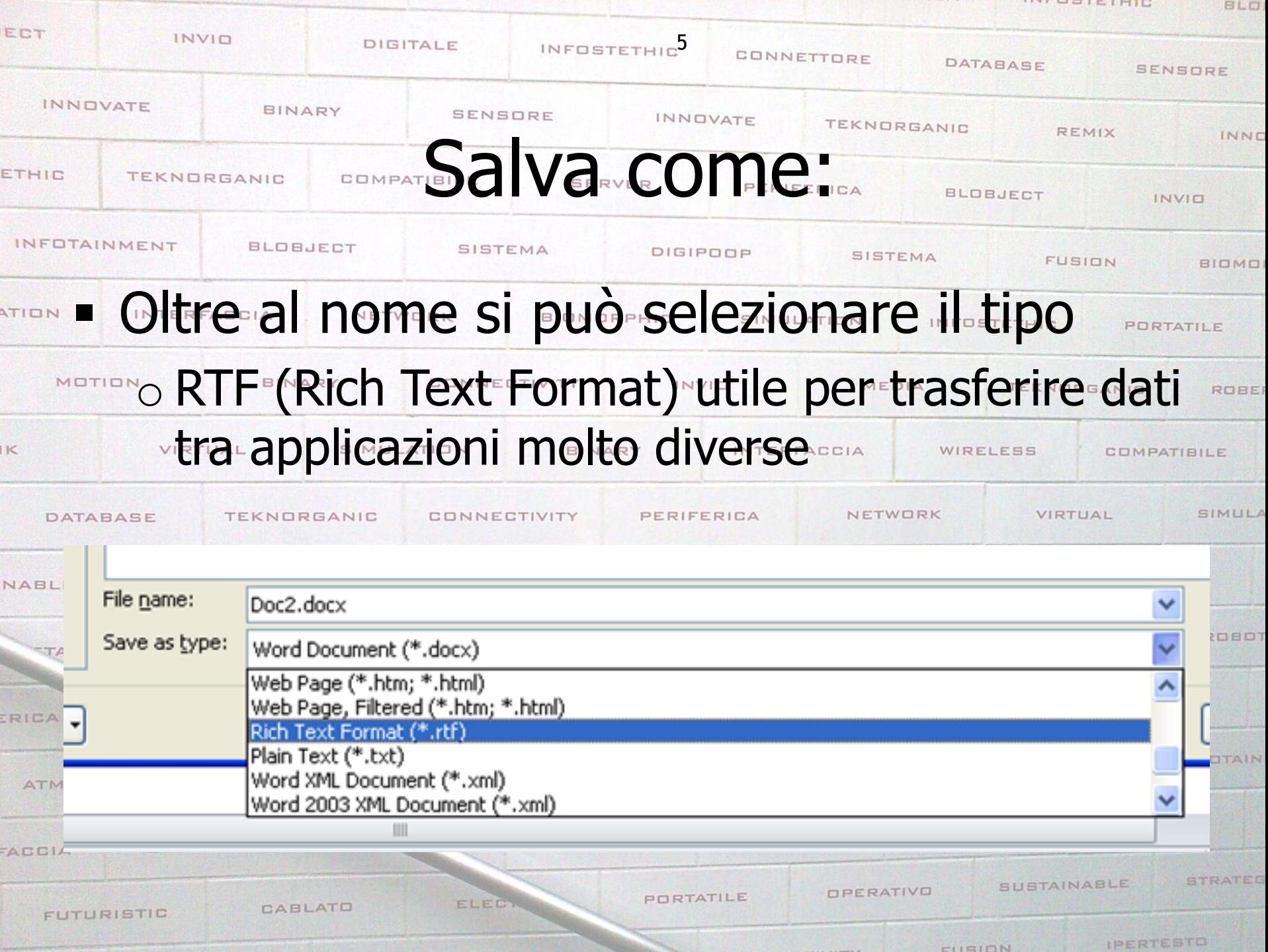

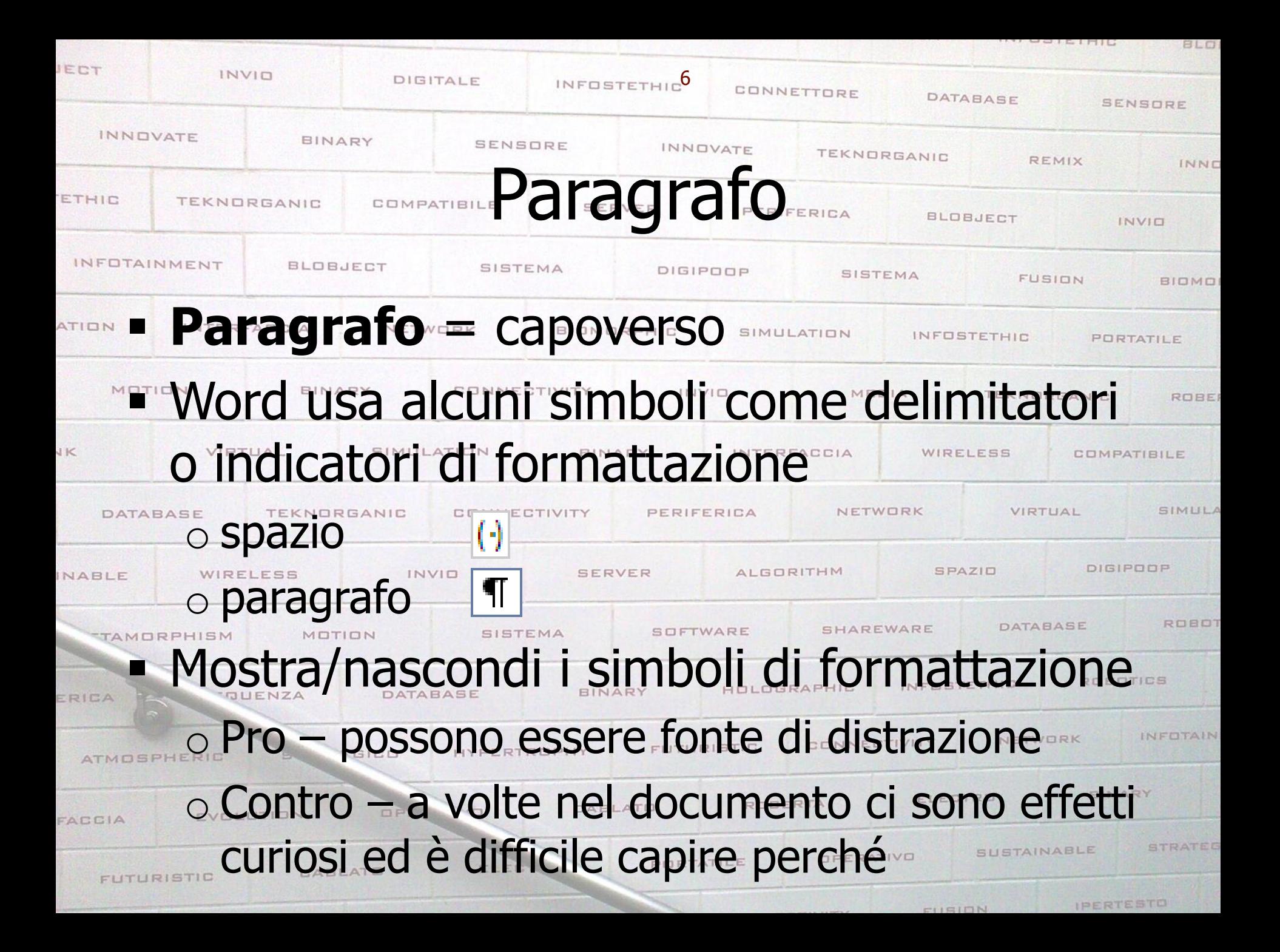

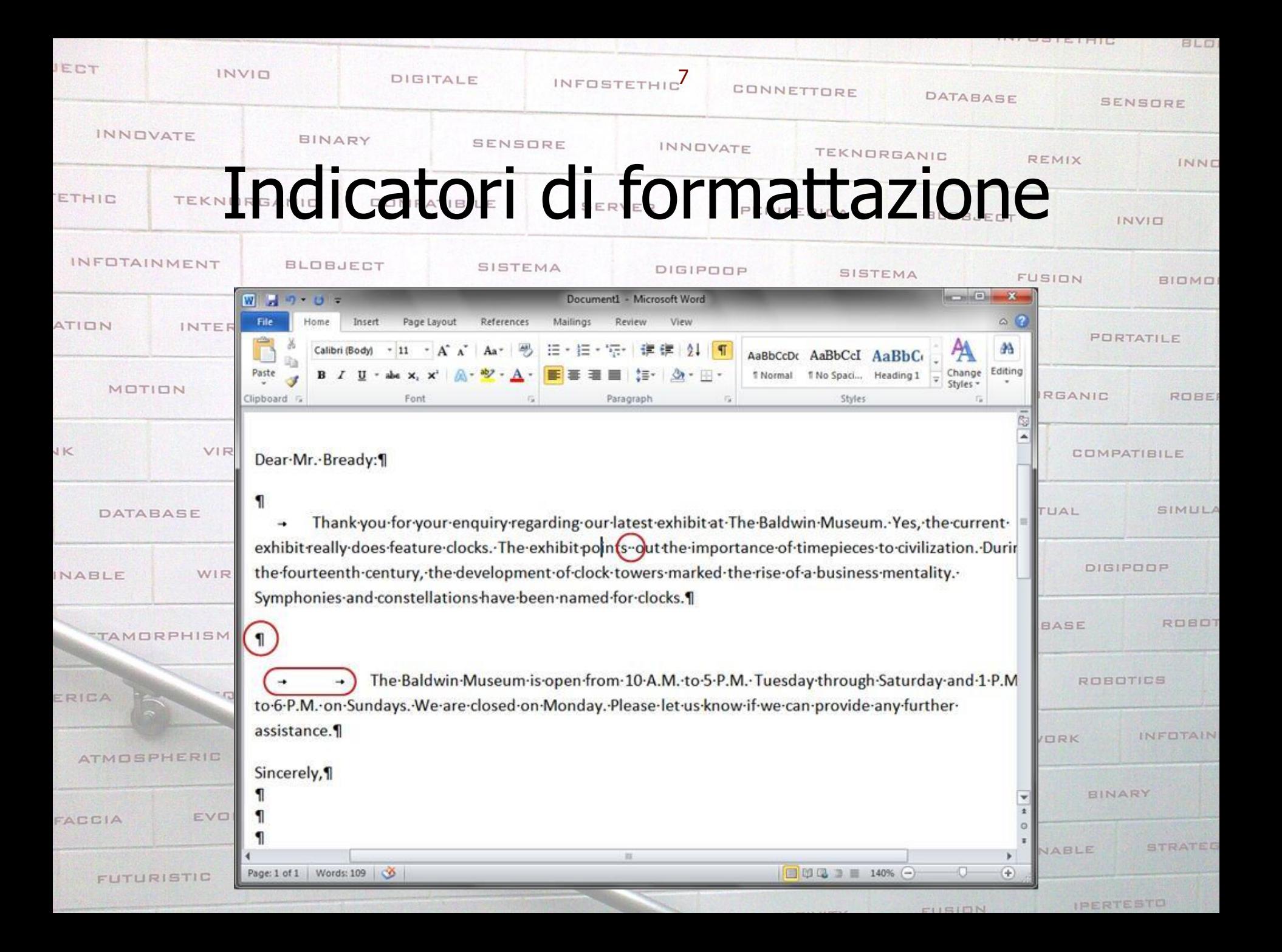

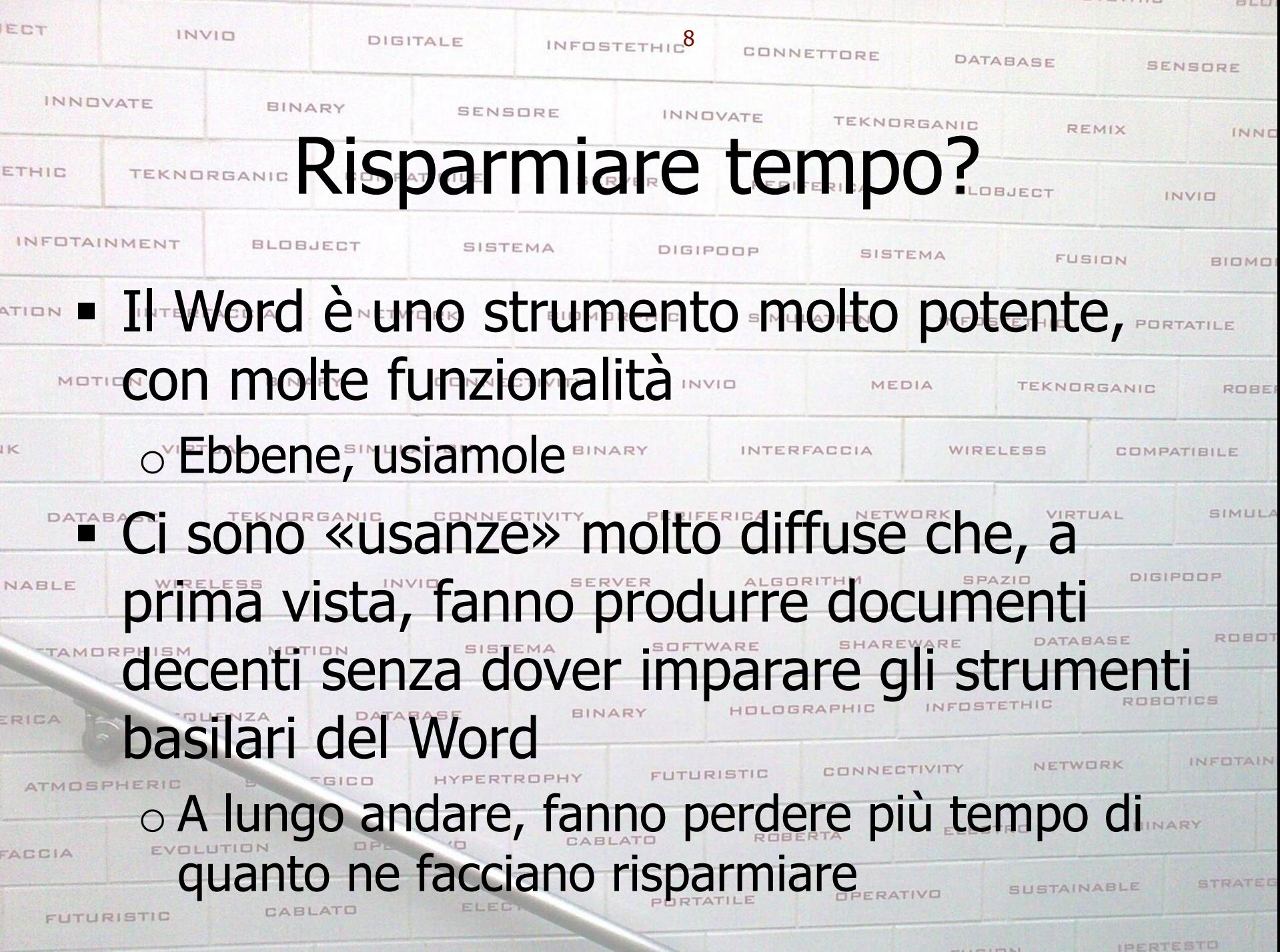

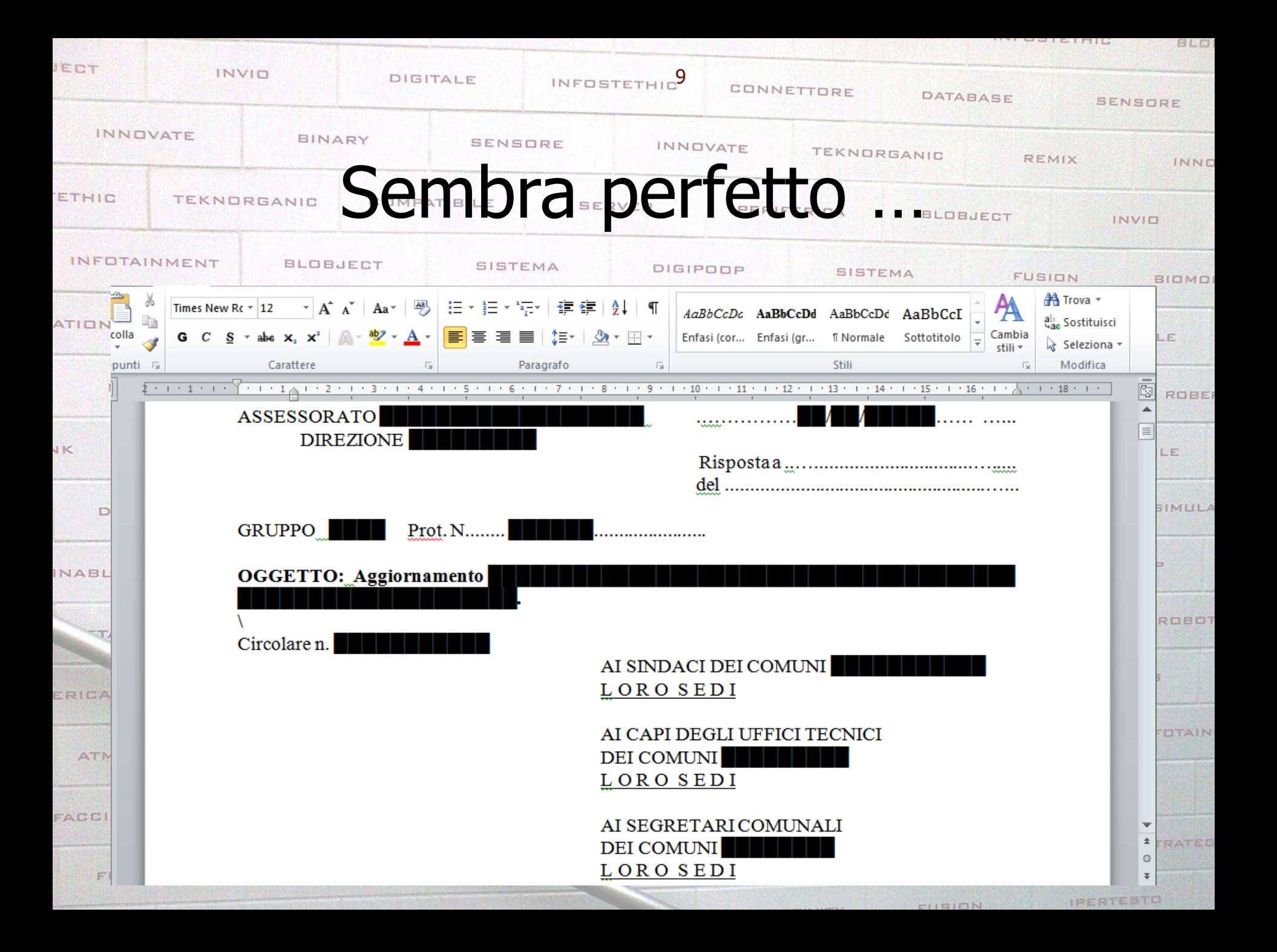

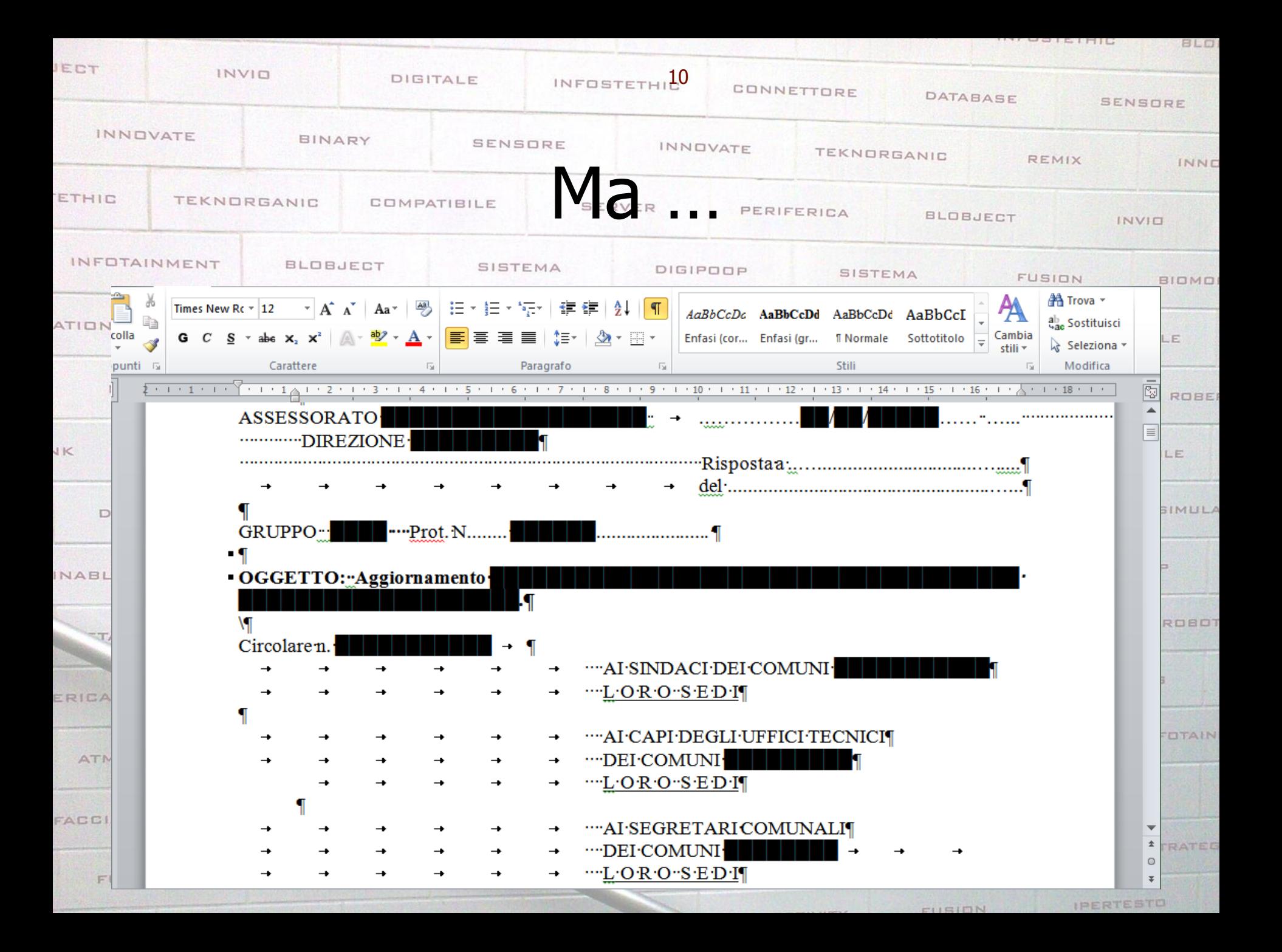

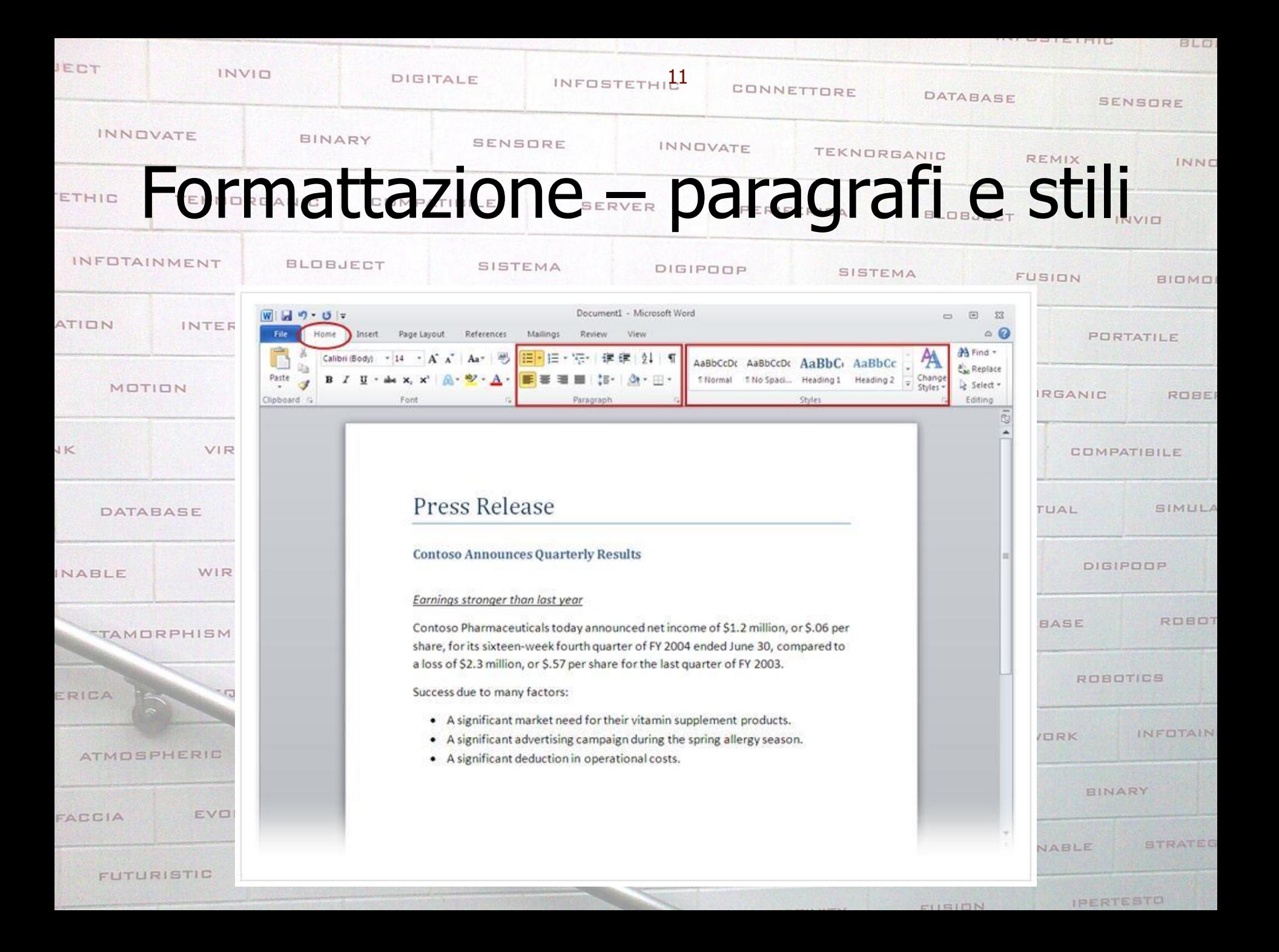

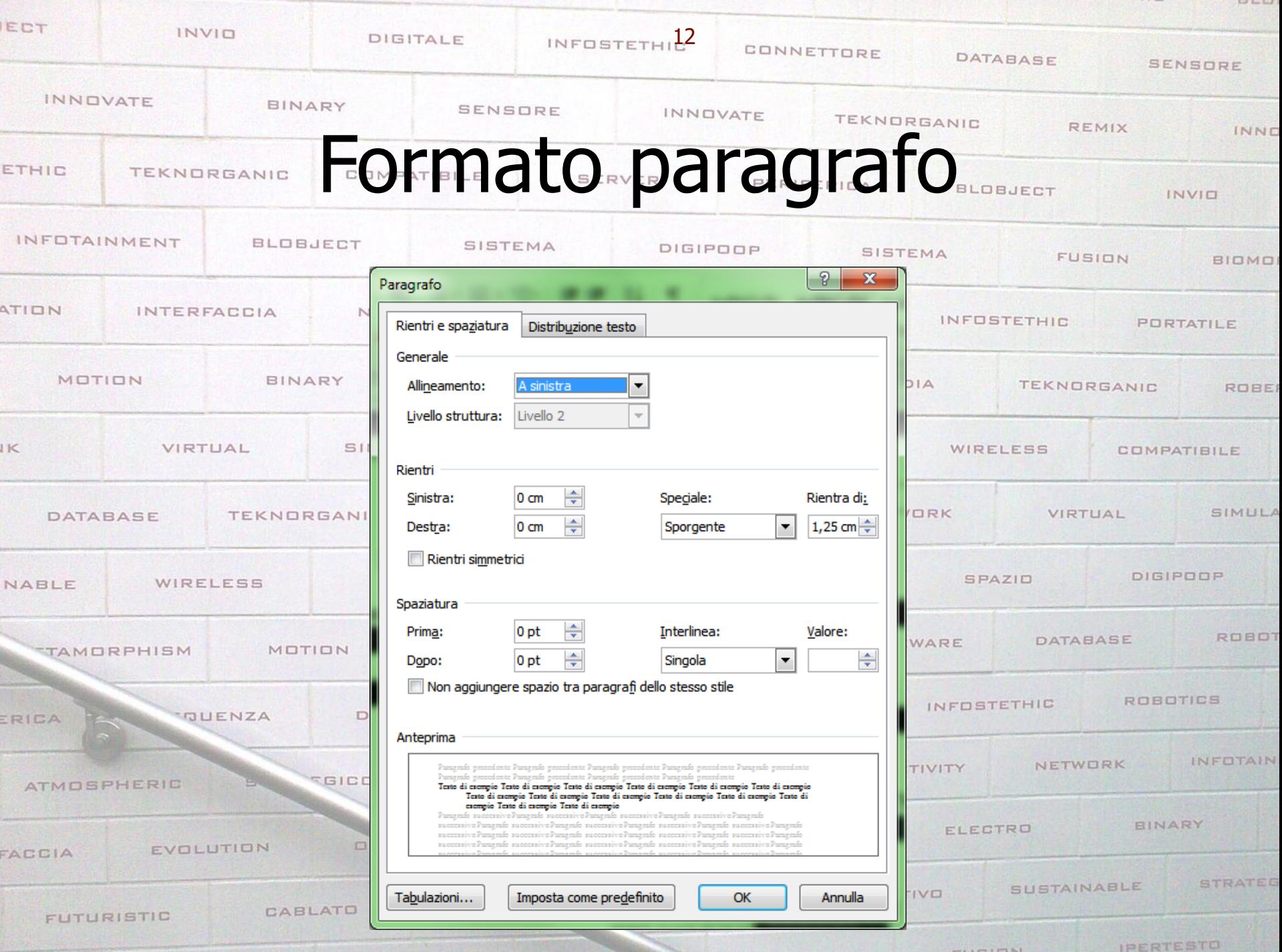

 $1.77.14$ 

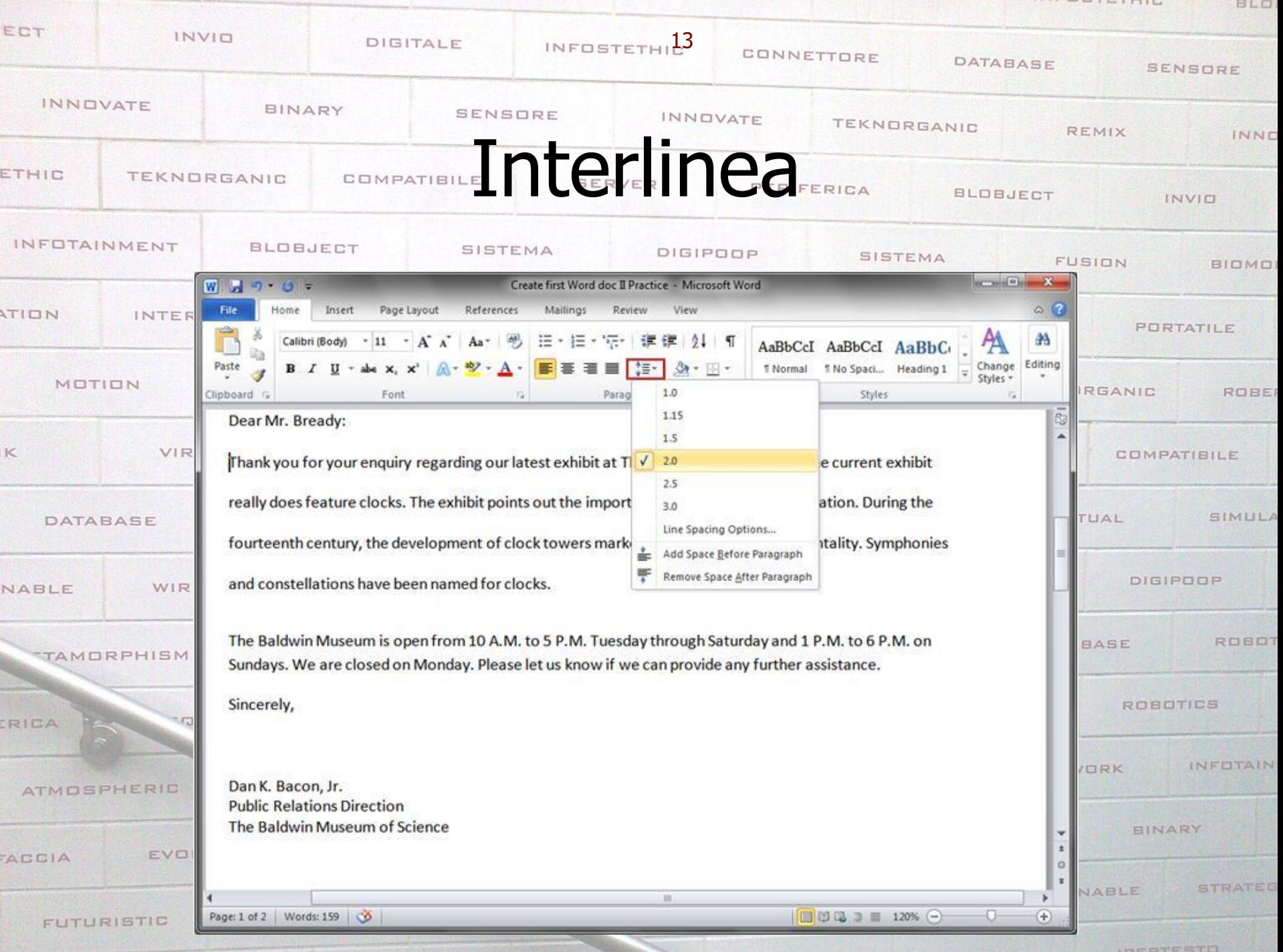

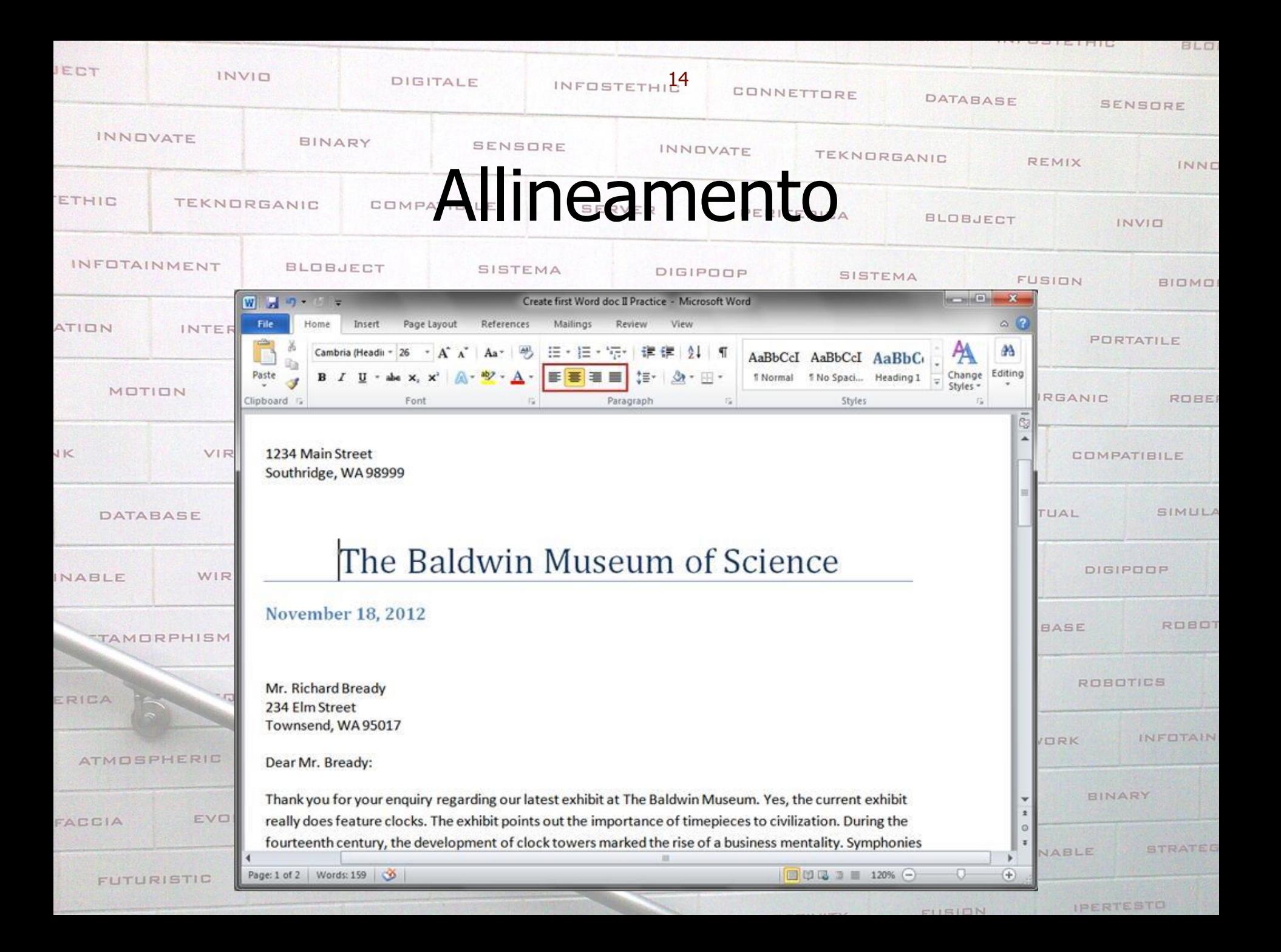

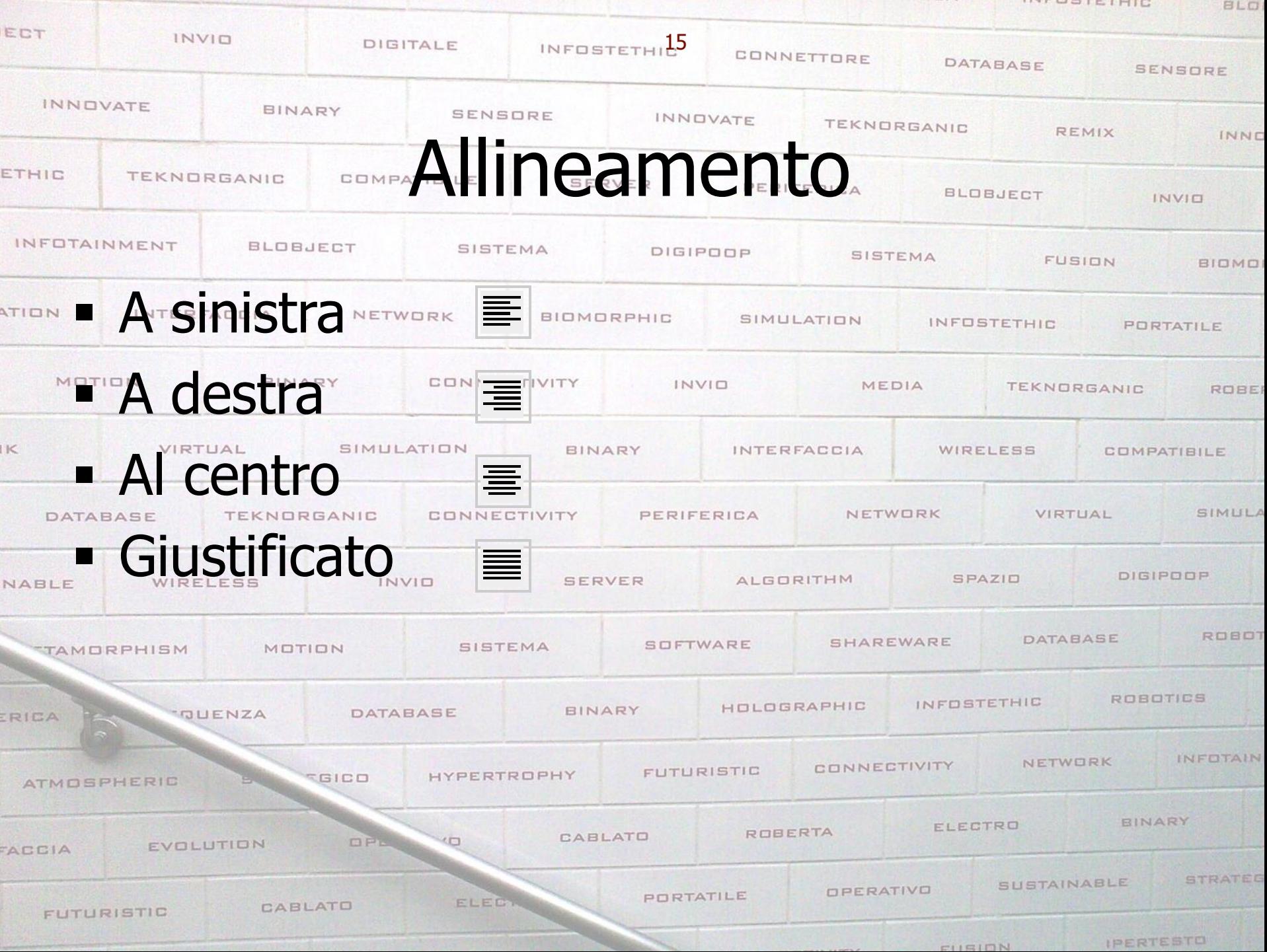

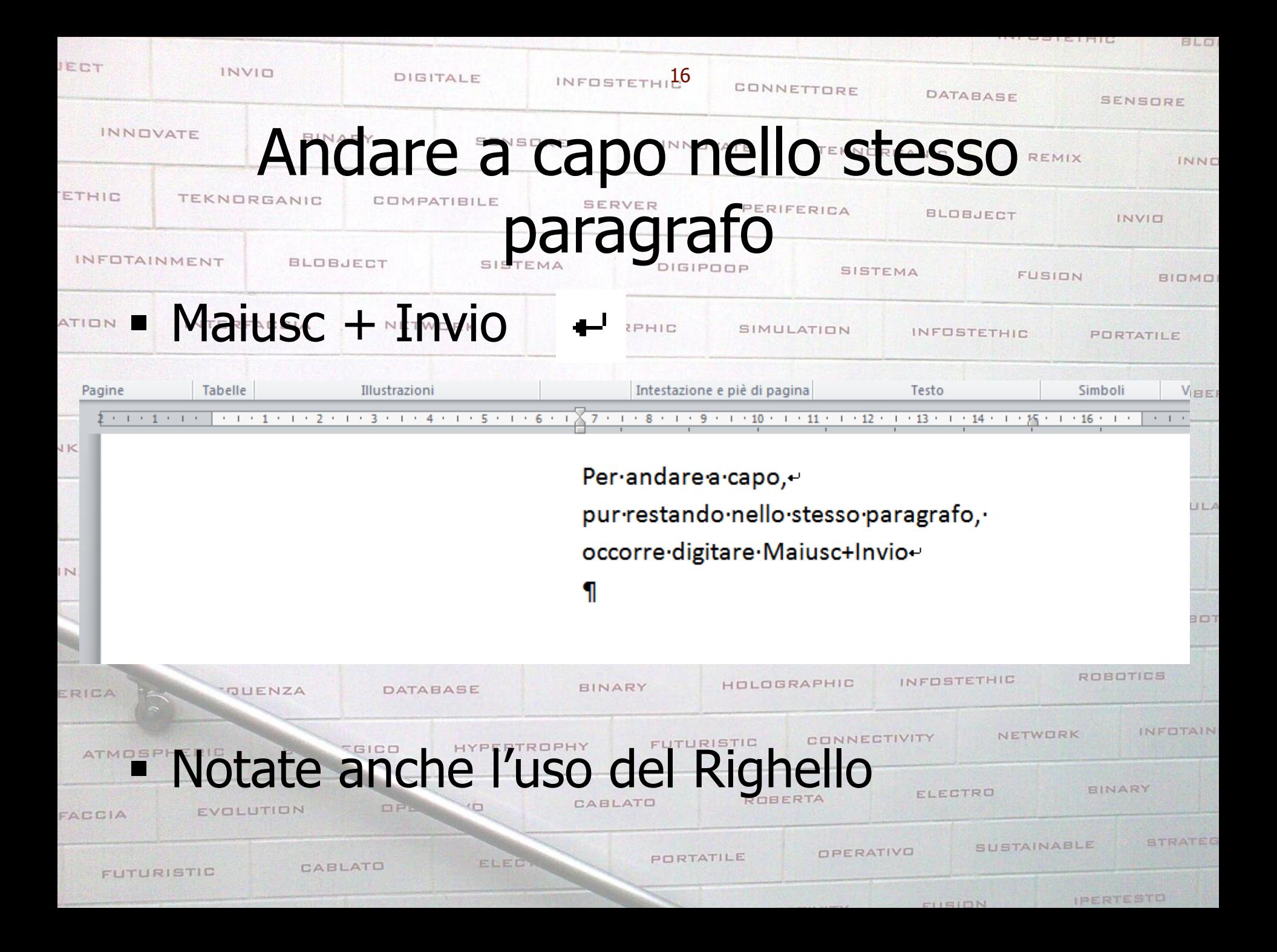

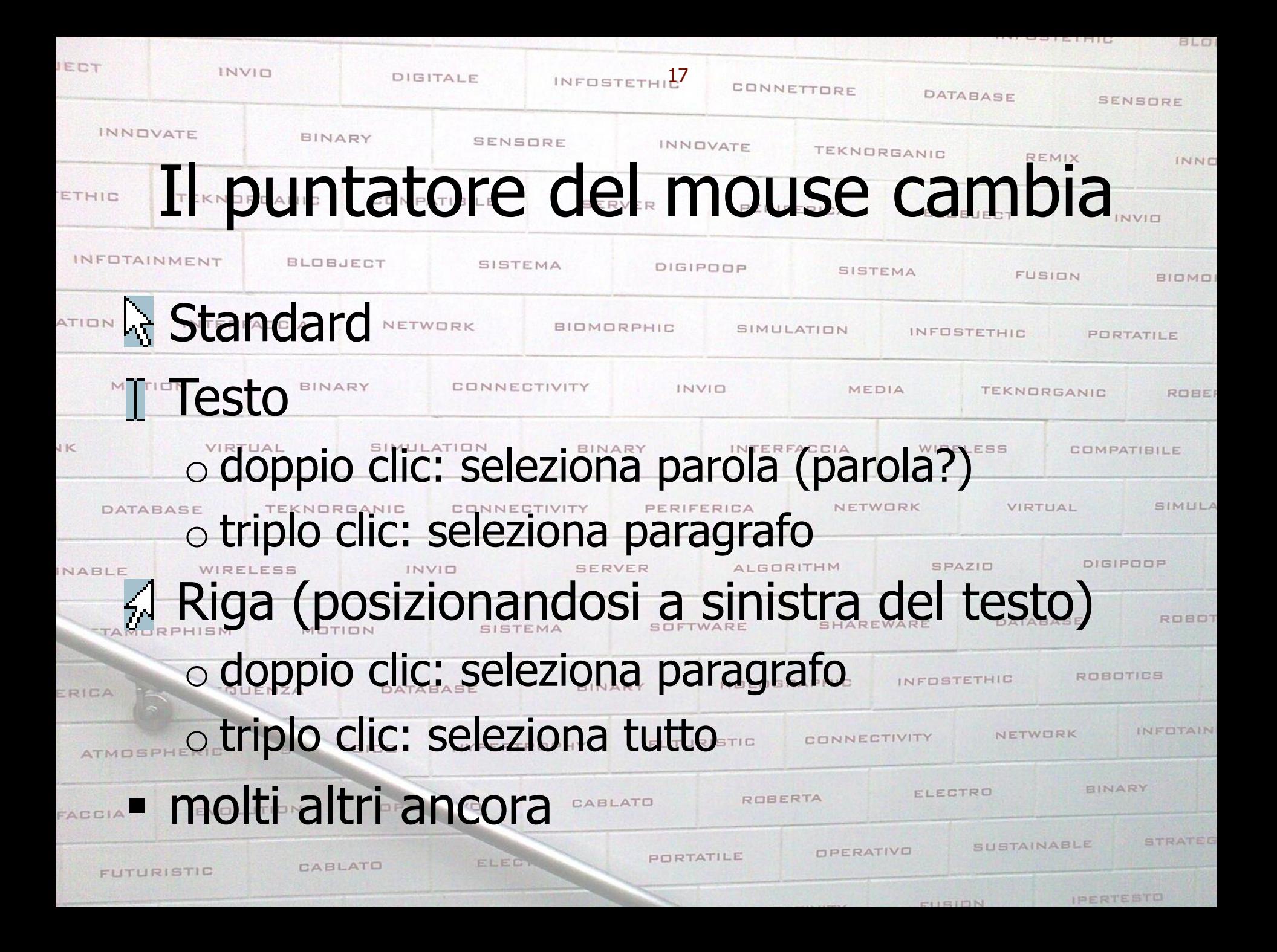

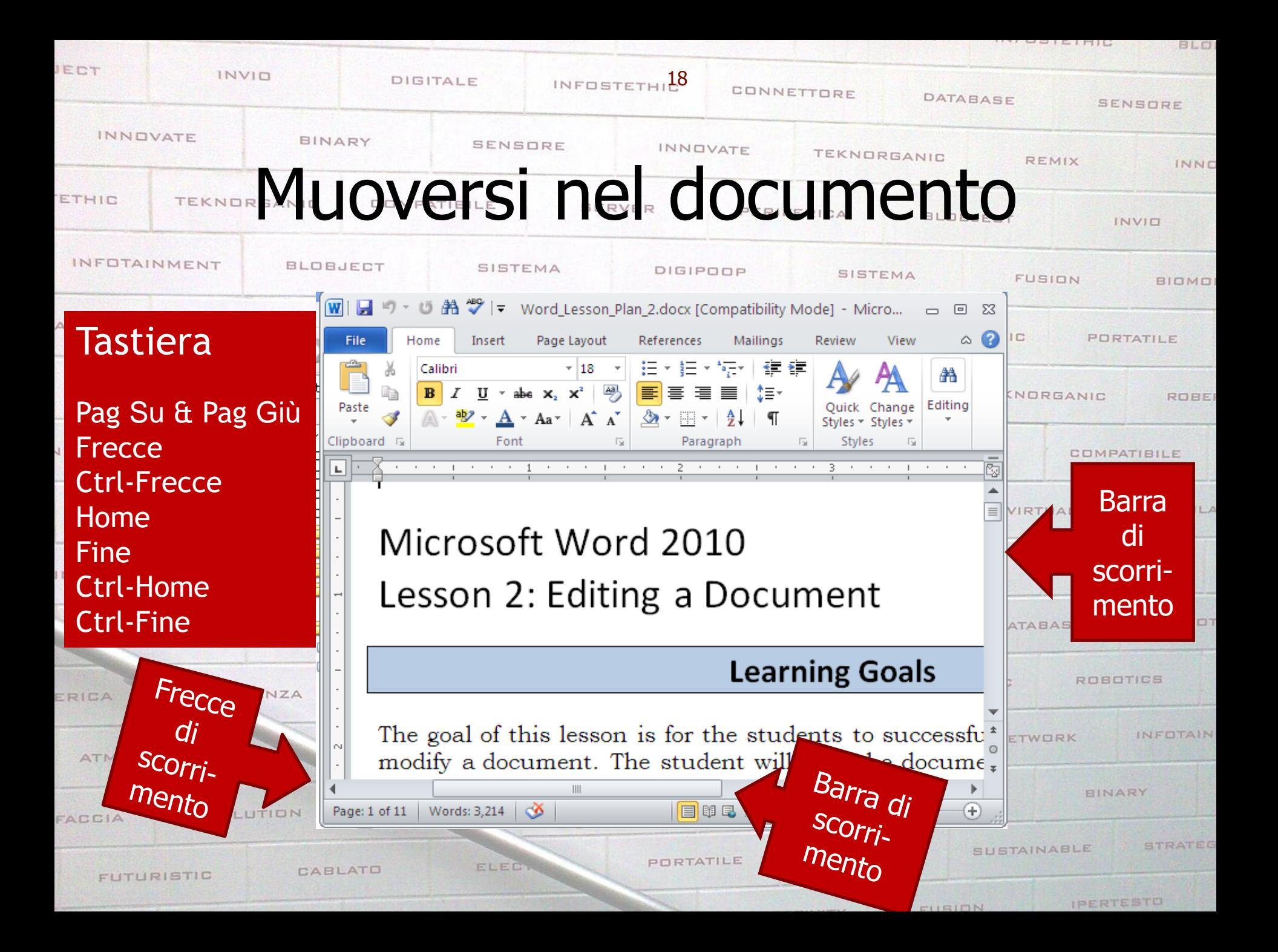

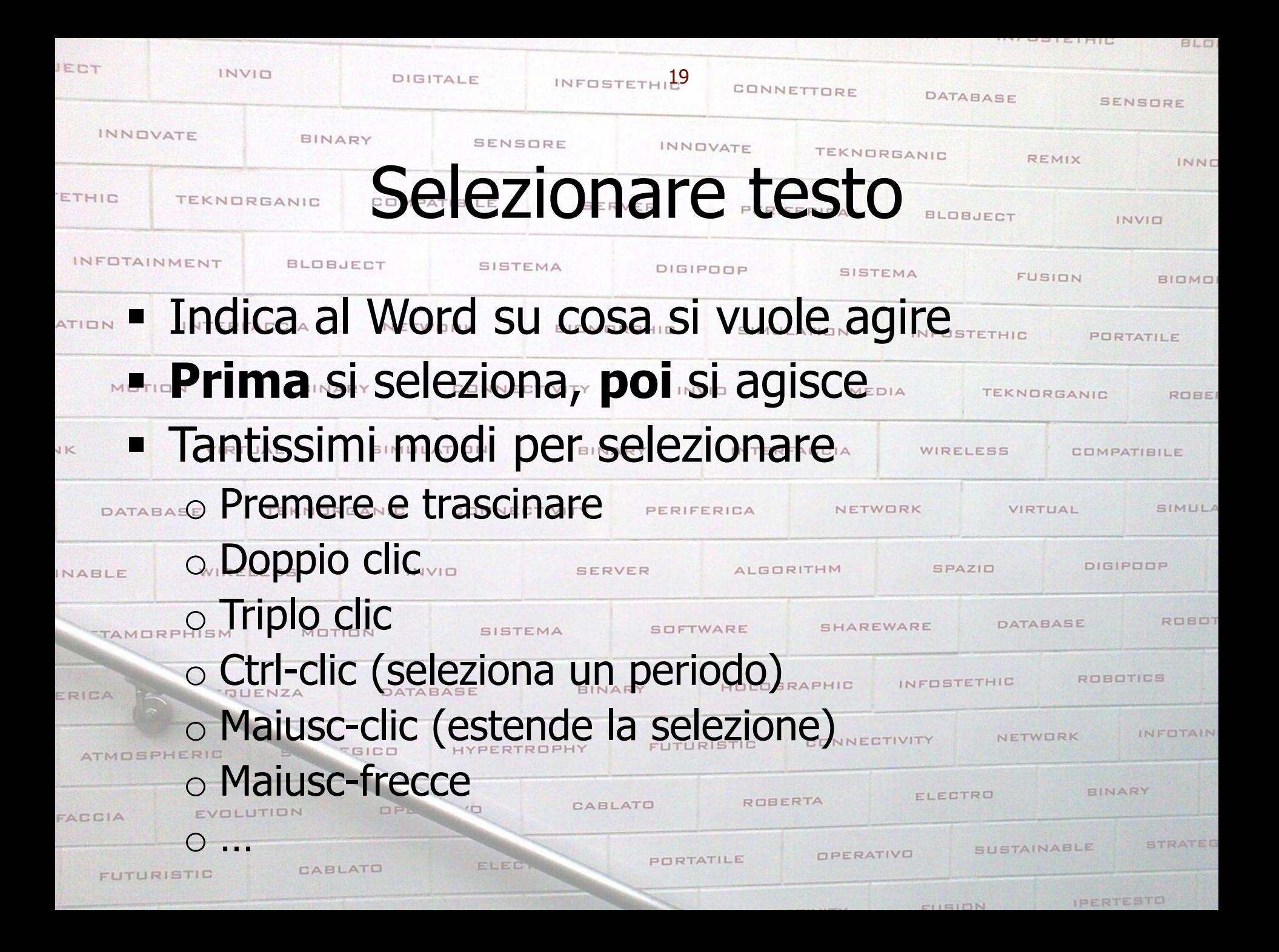

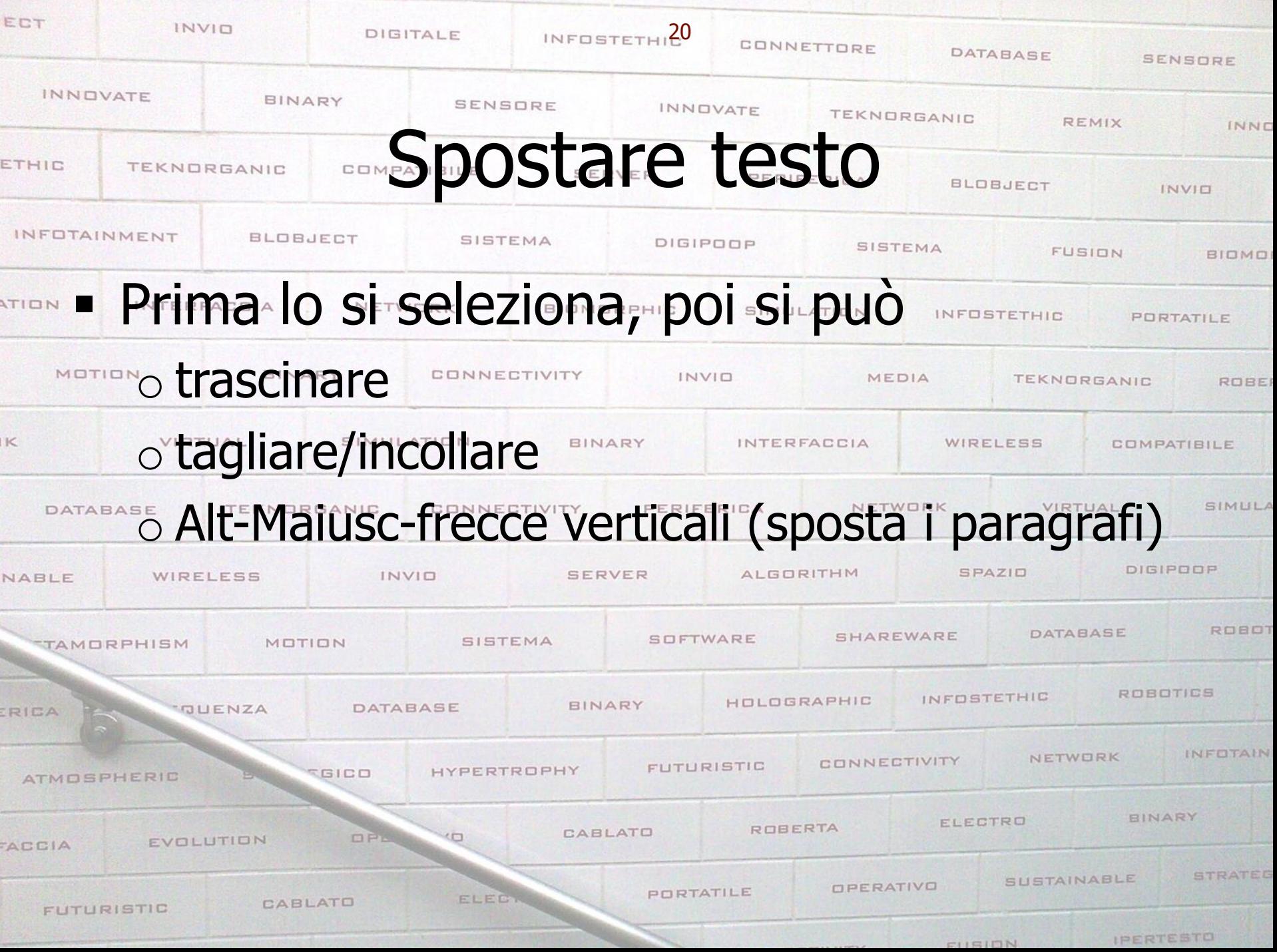

**HIL** 

**BLO** 

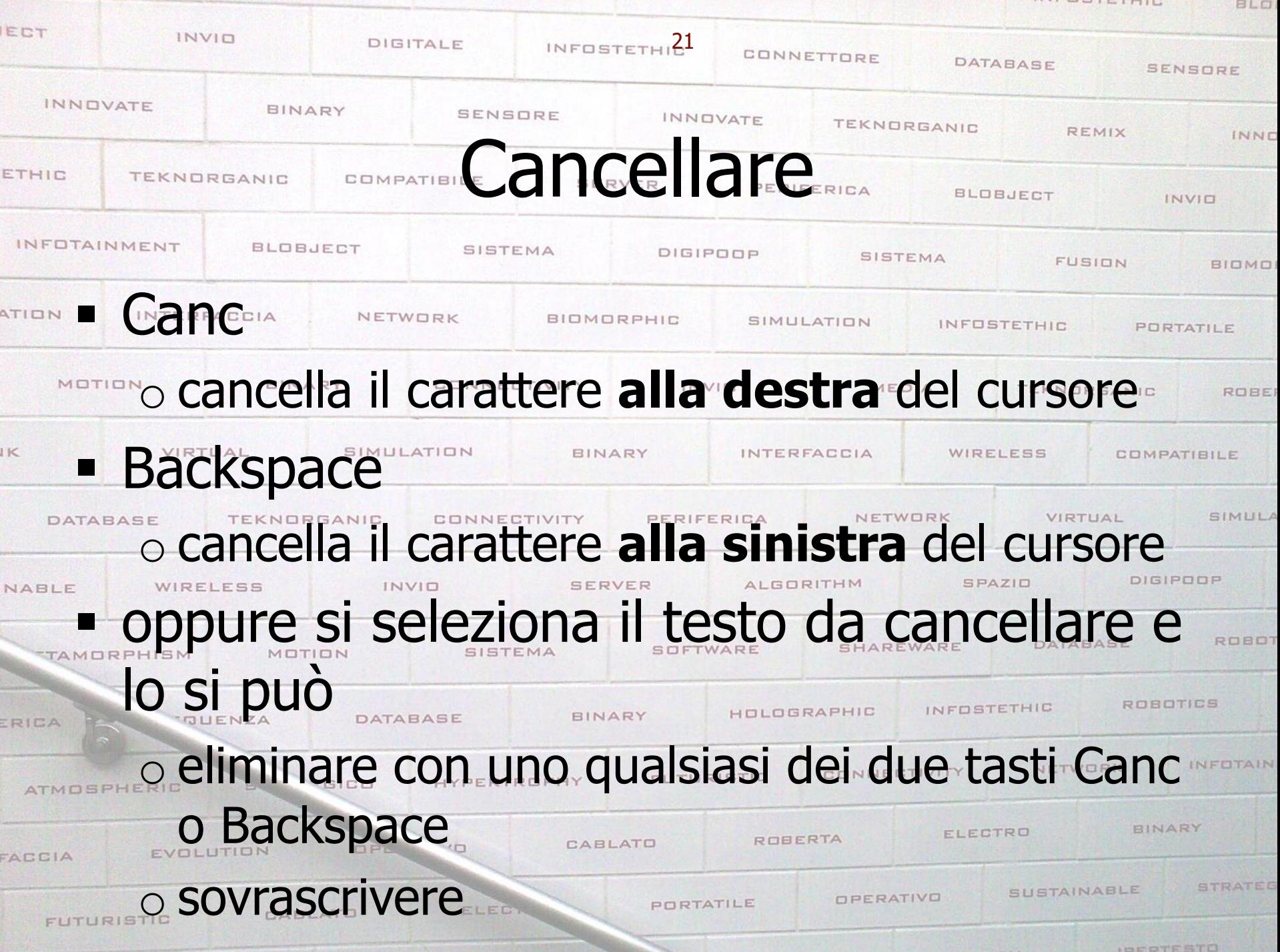

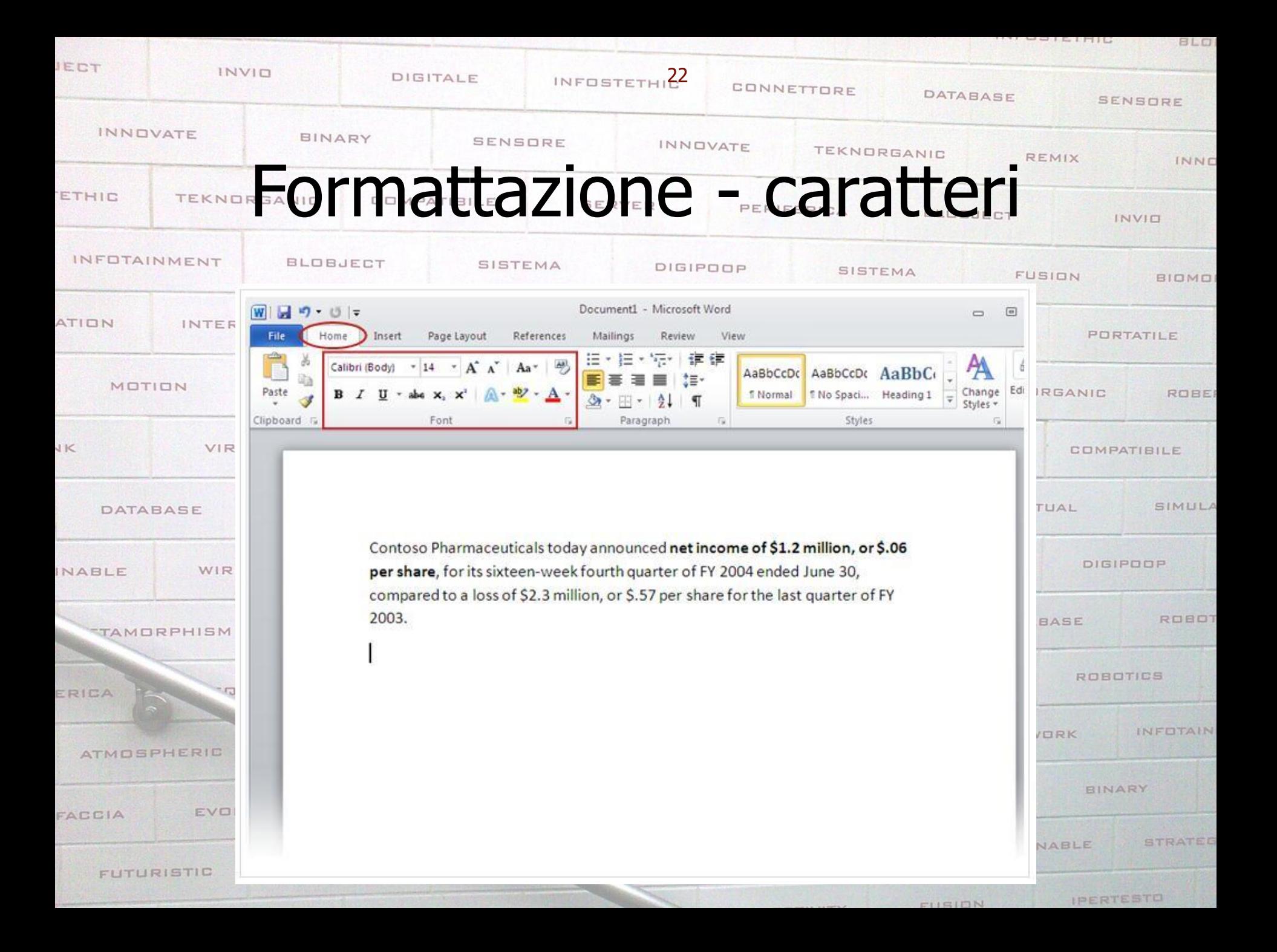

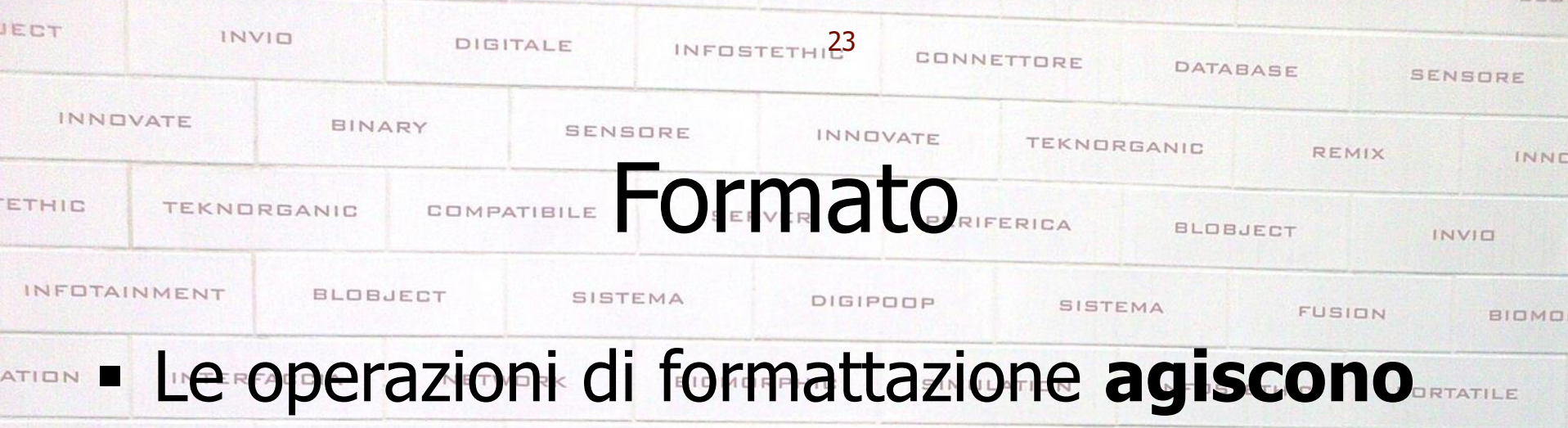

## **sugli oggetti selezionati**

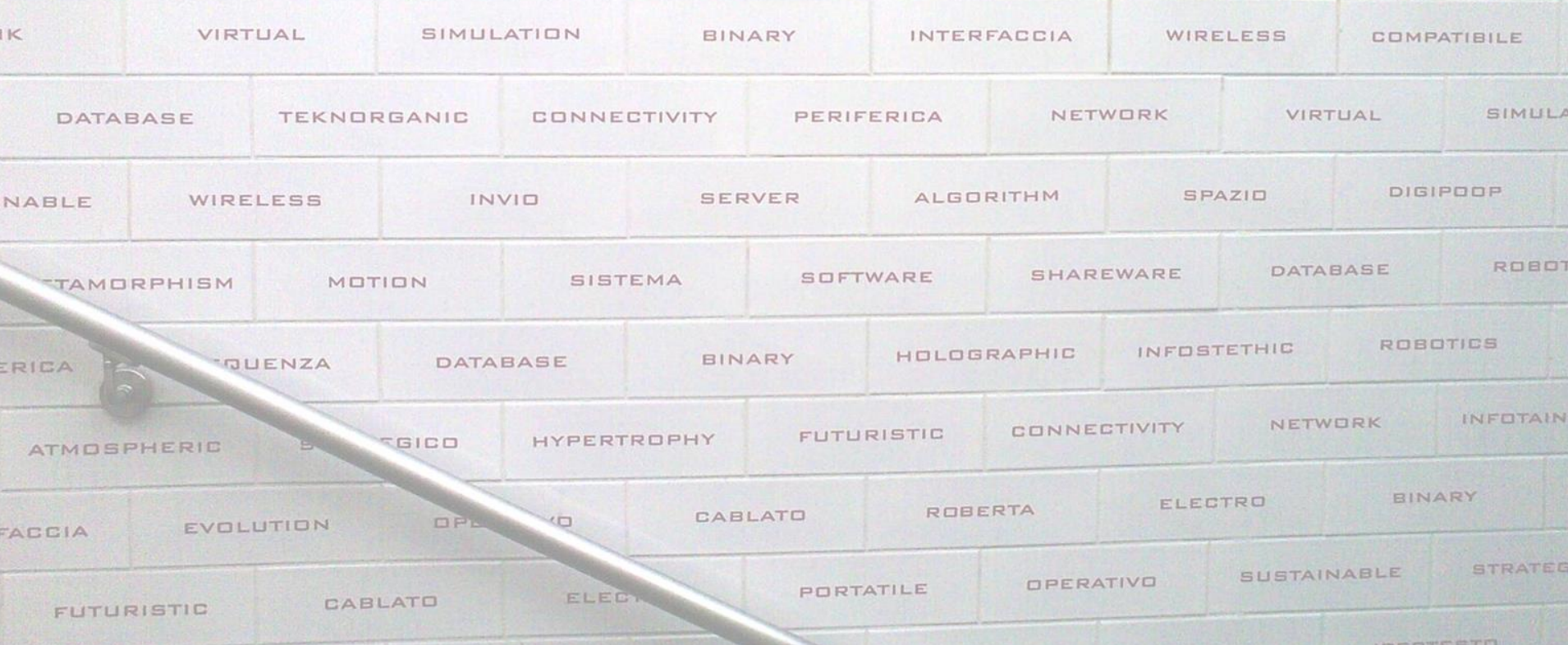

MEDIA

TEKNORGANIC

**ROBEI** 

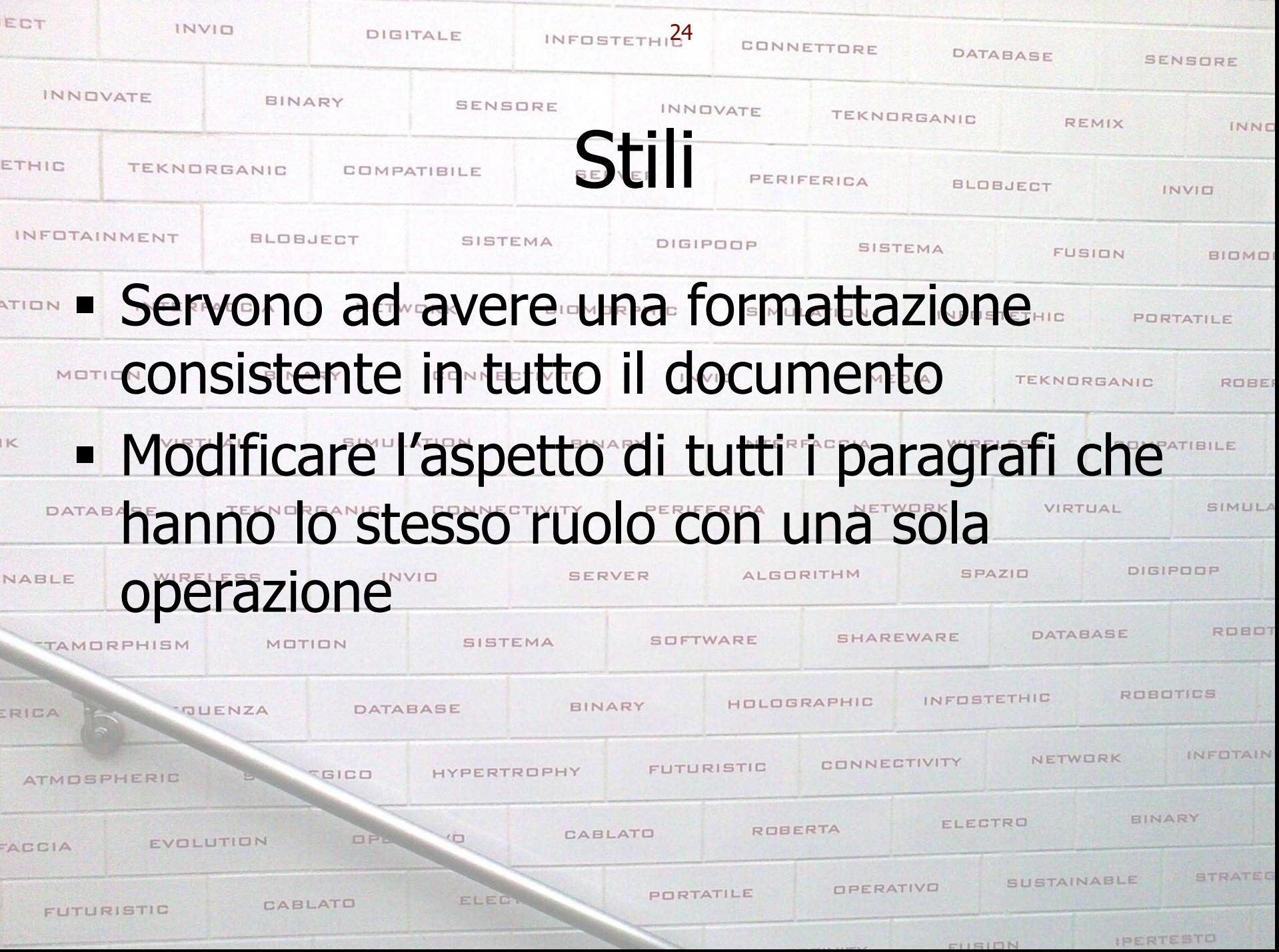

**HIL** 

**BLO** 

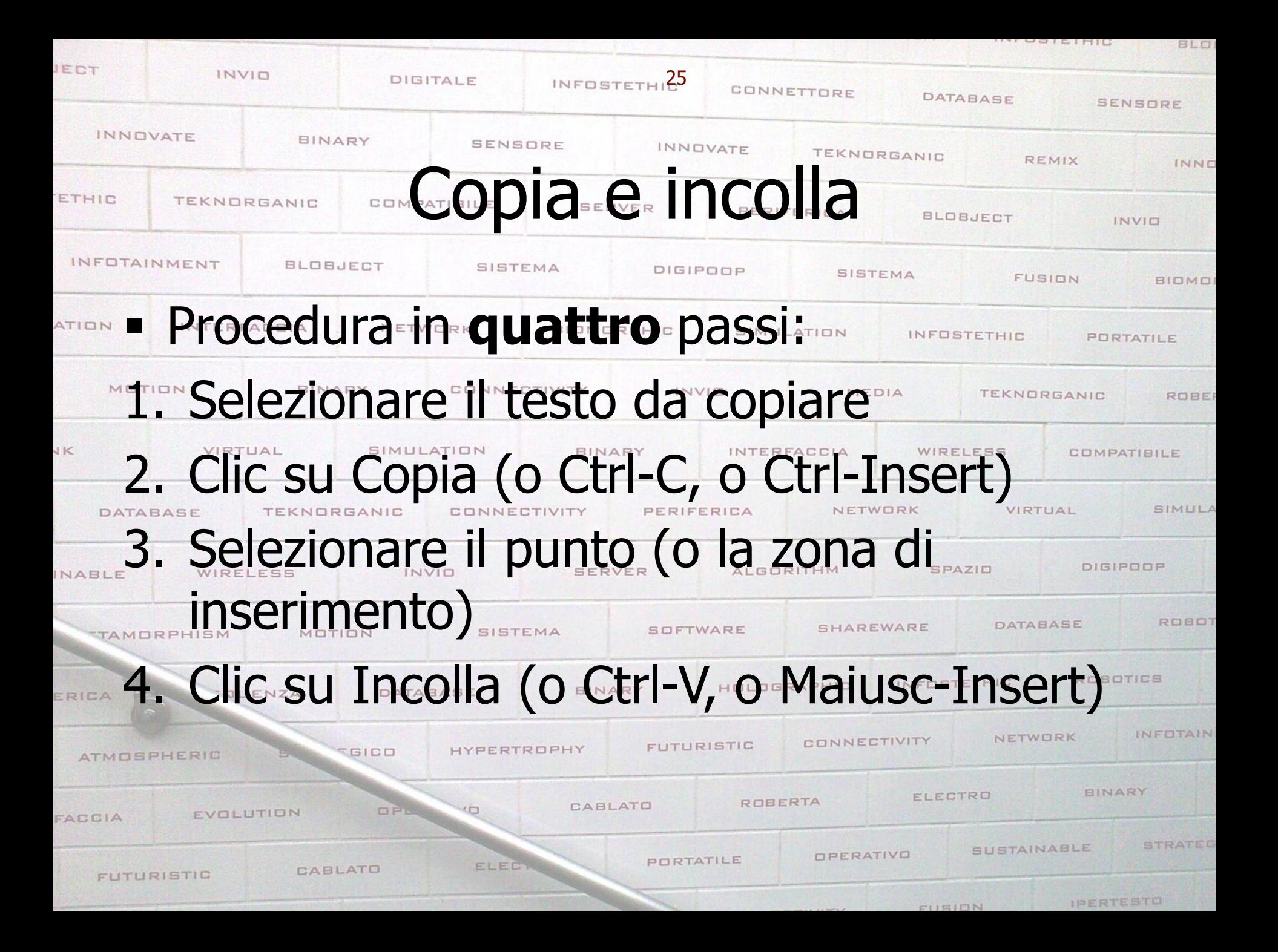

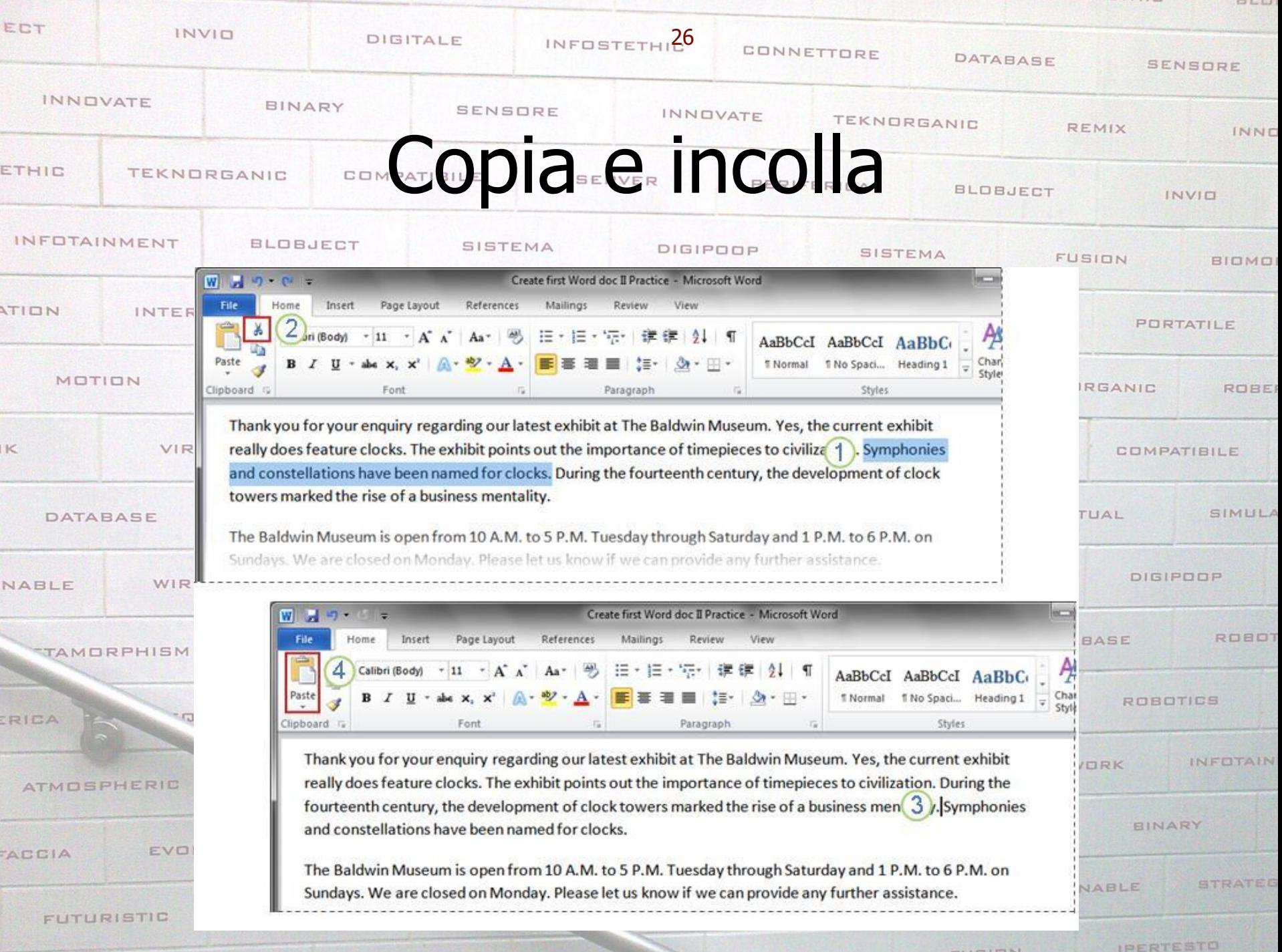

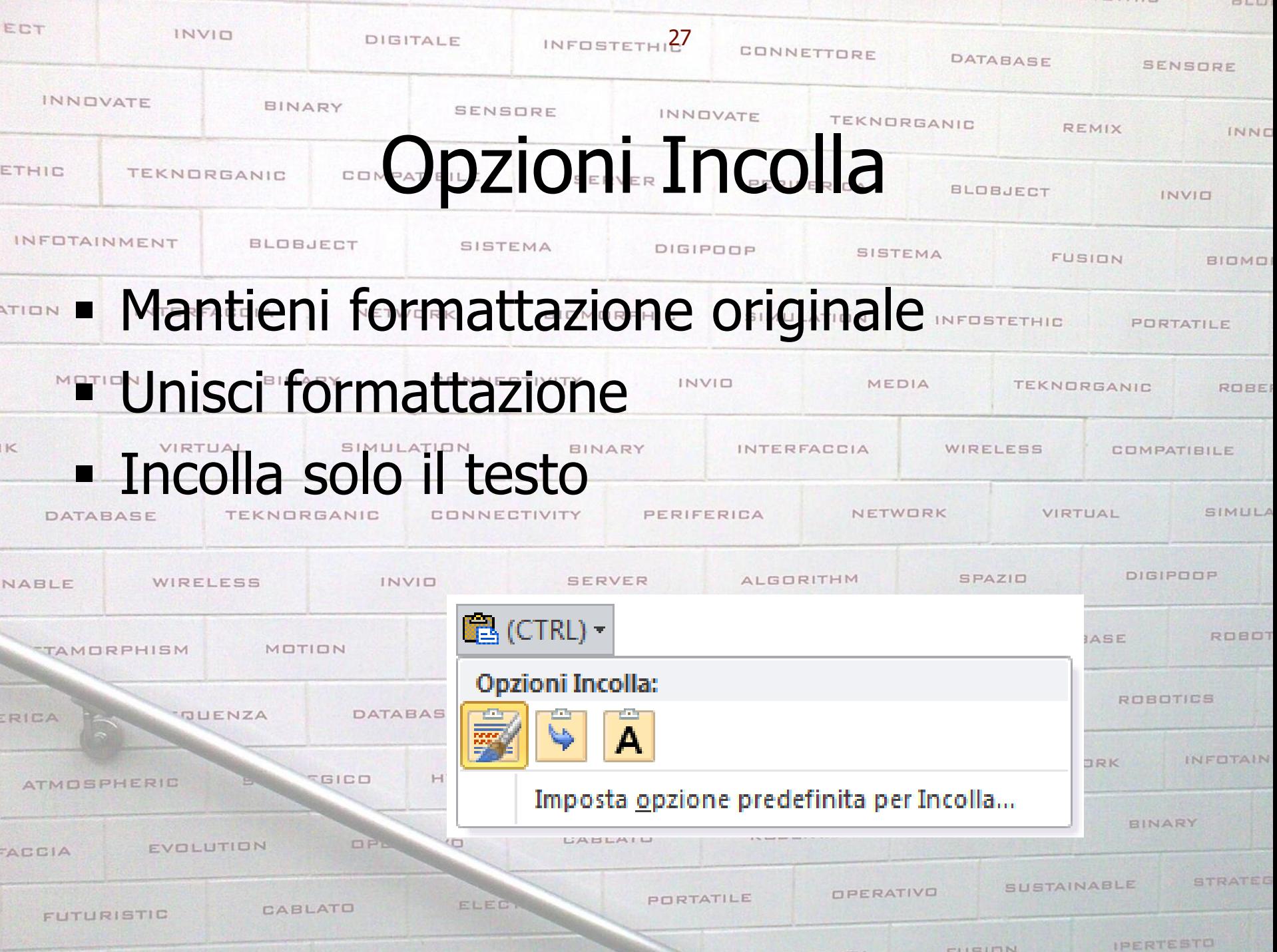

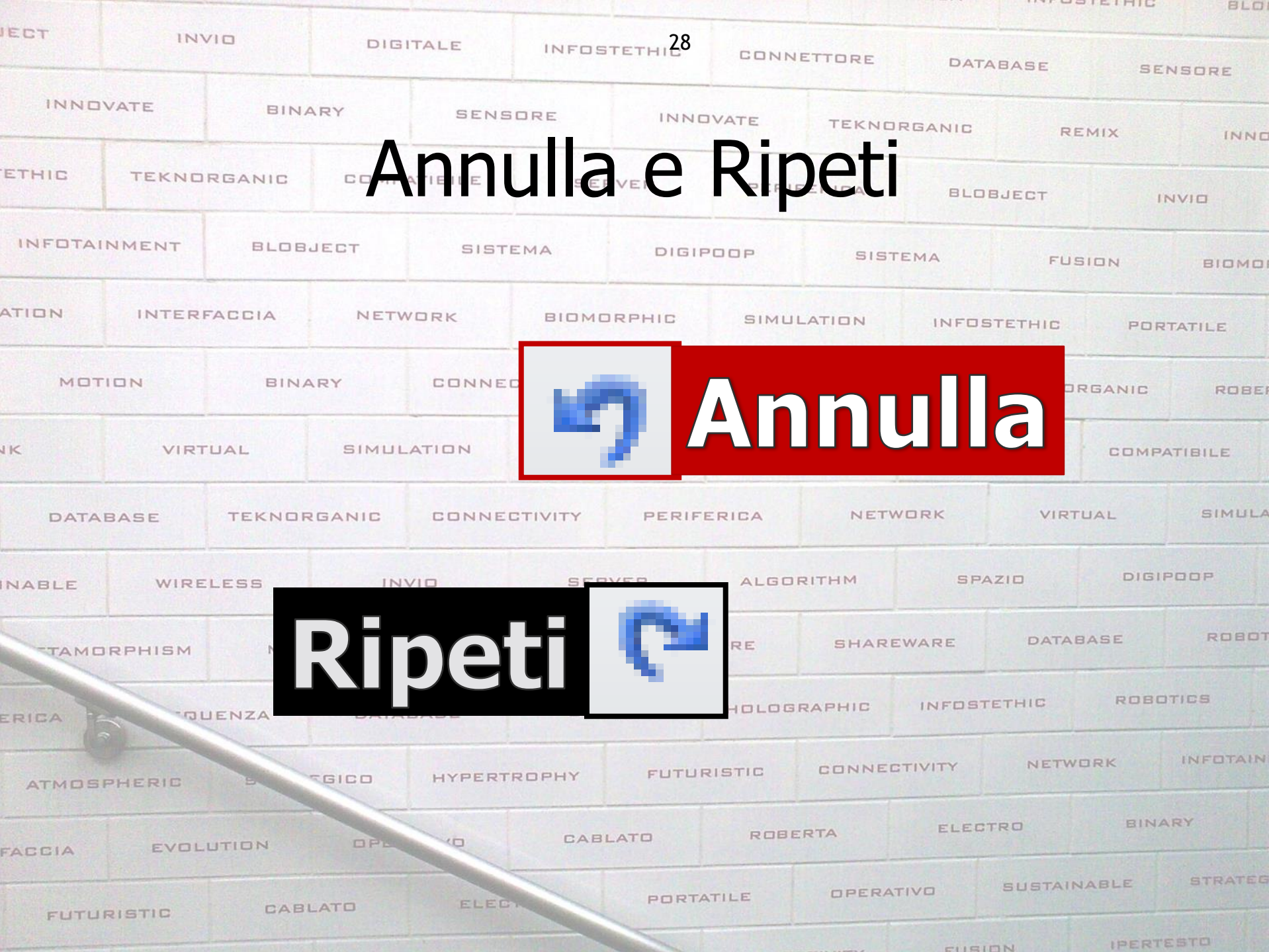

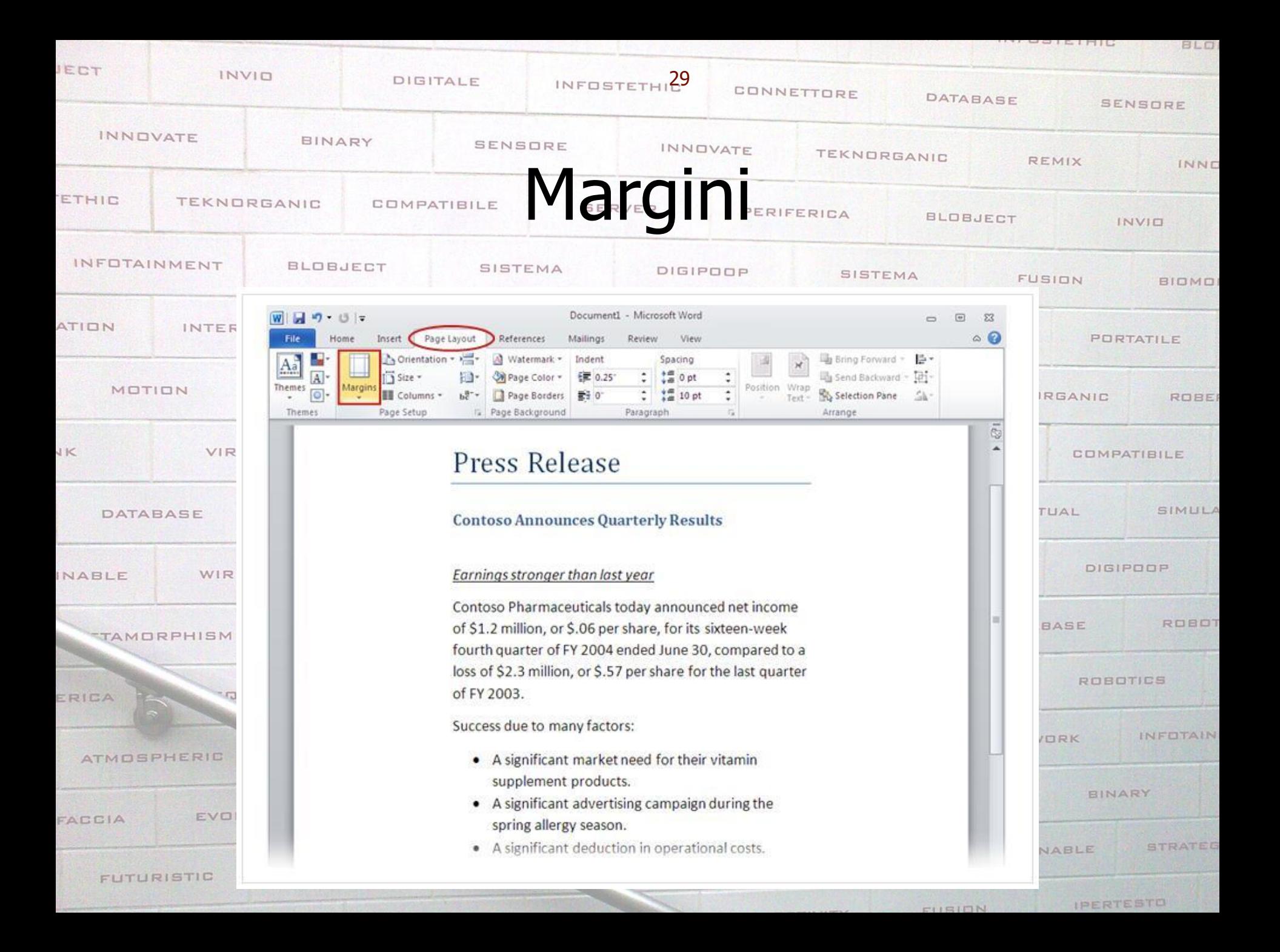

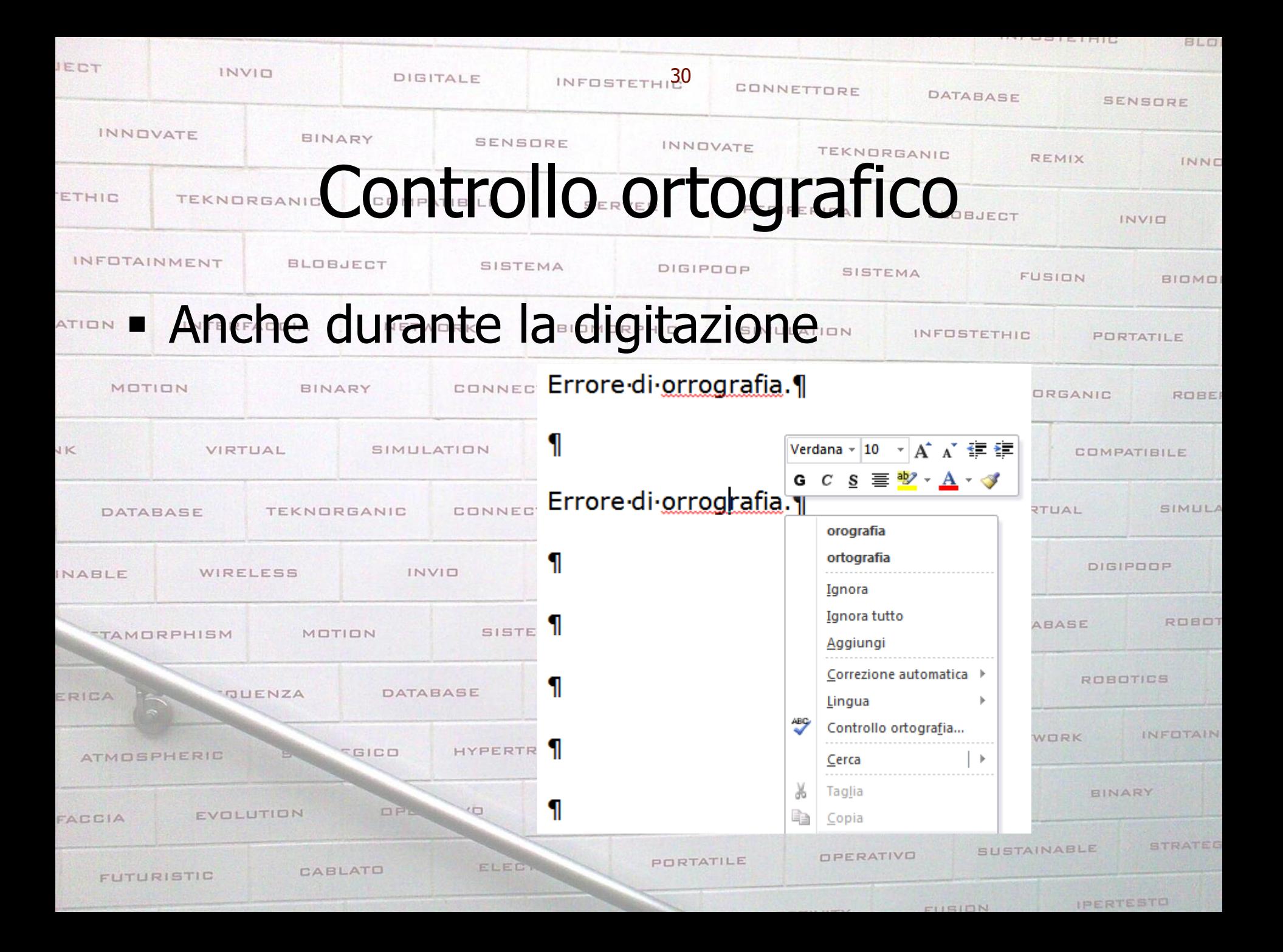

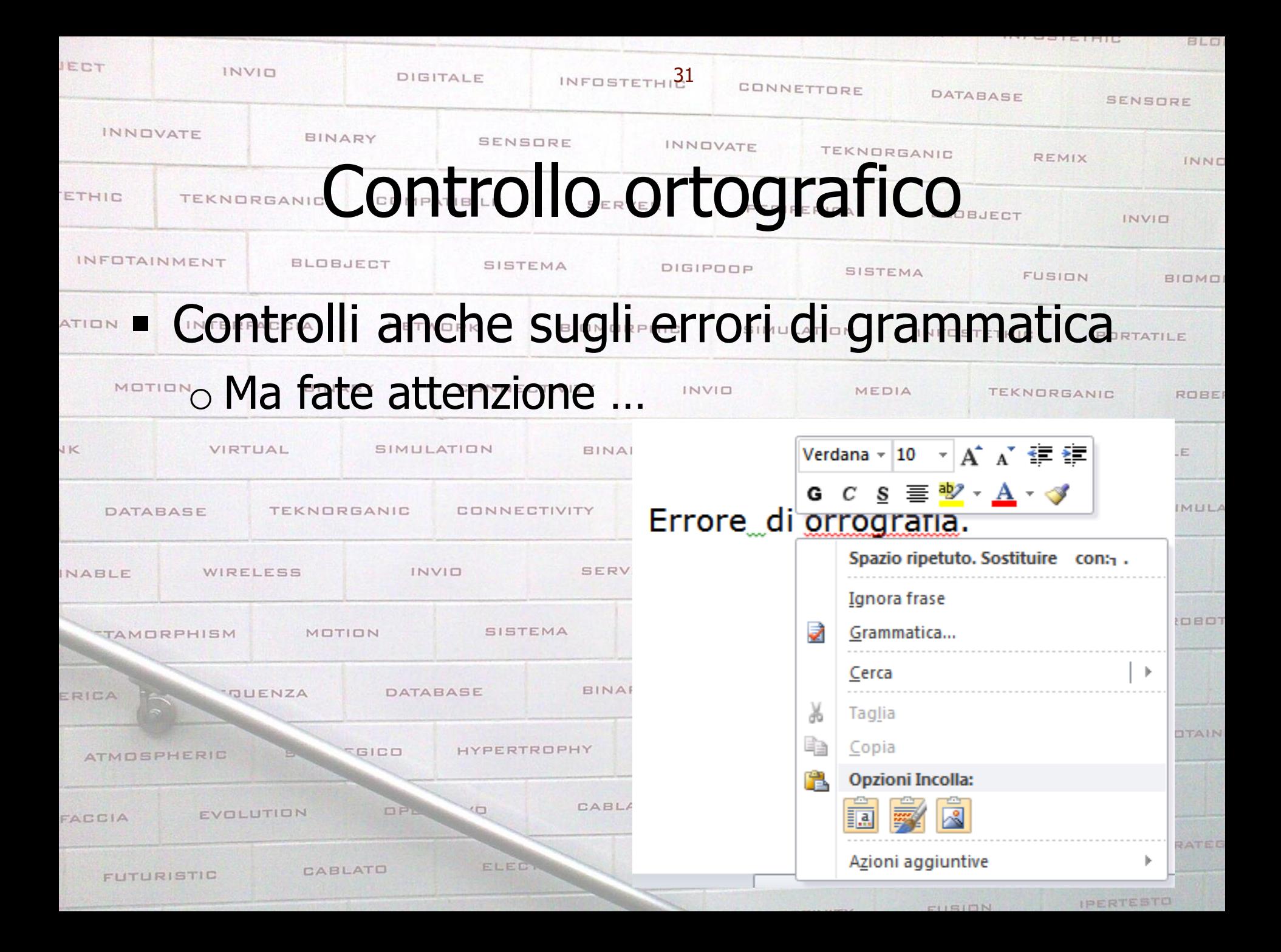

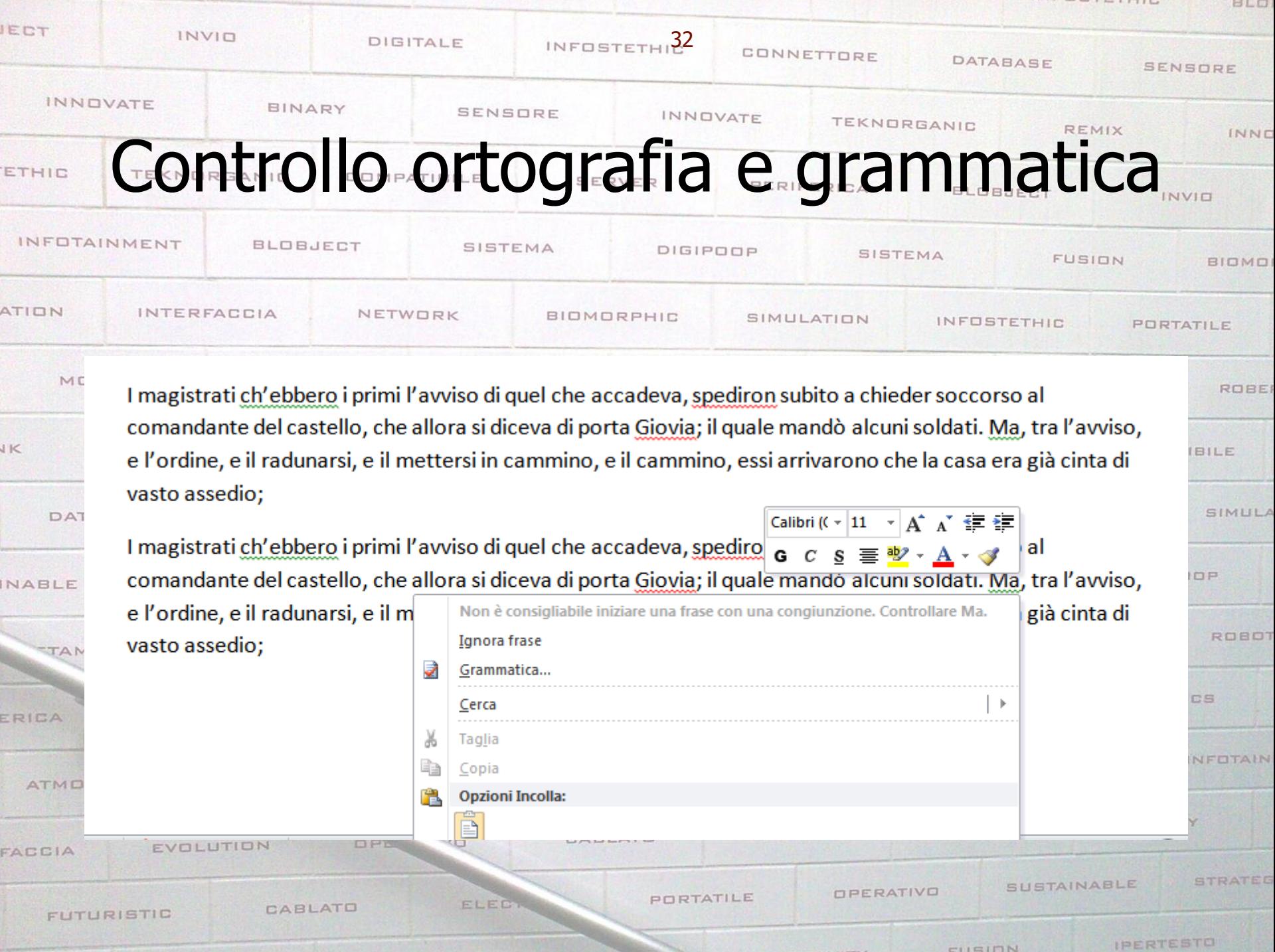

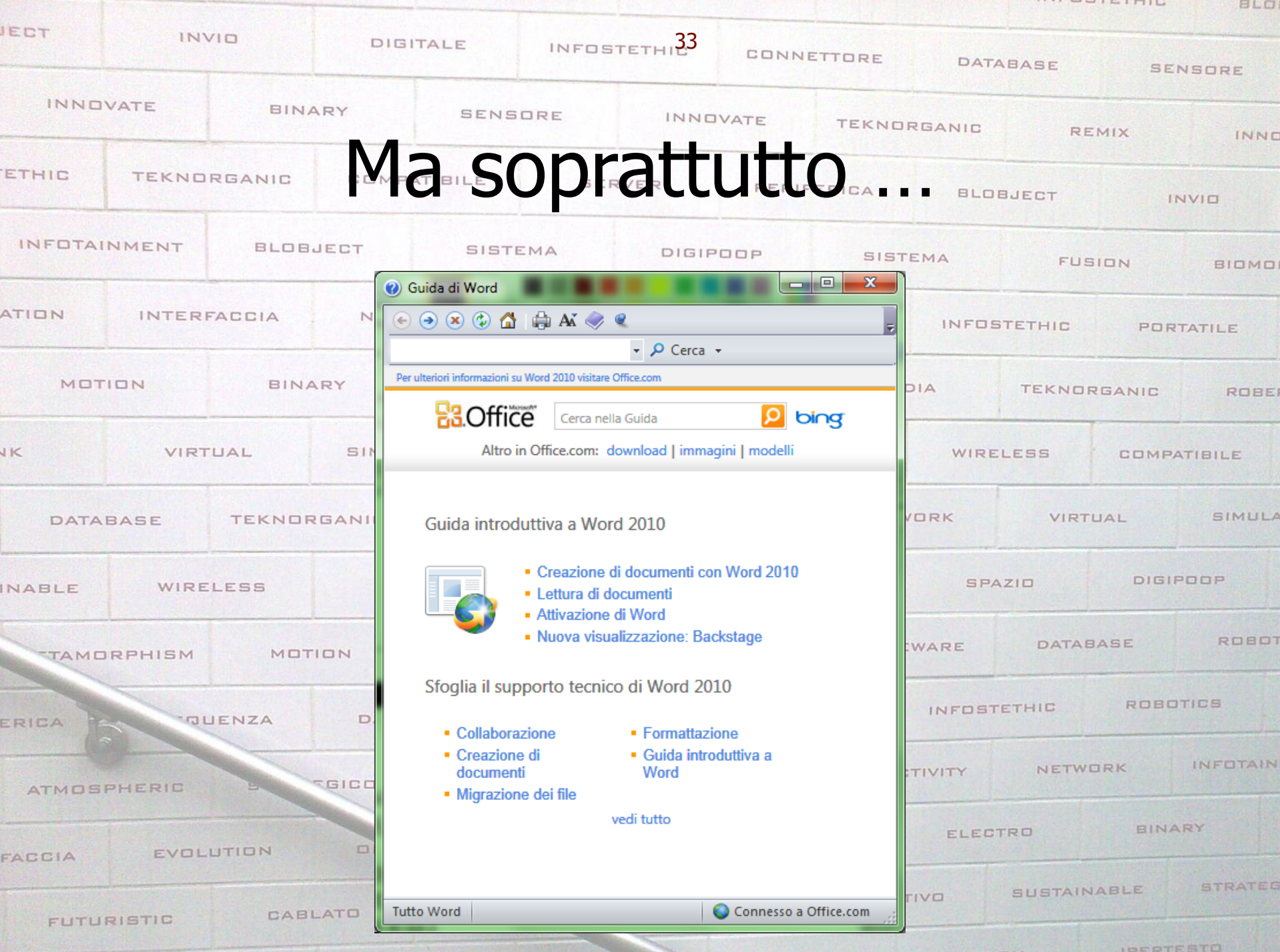

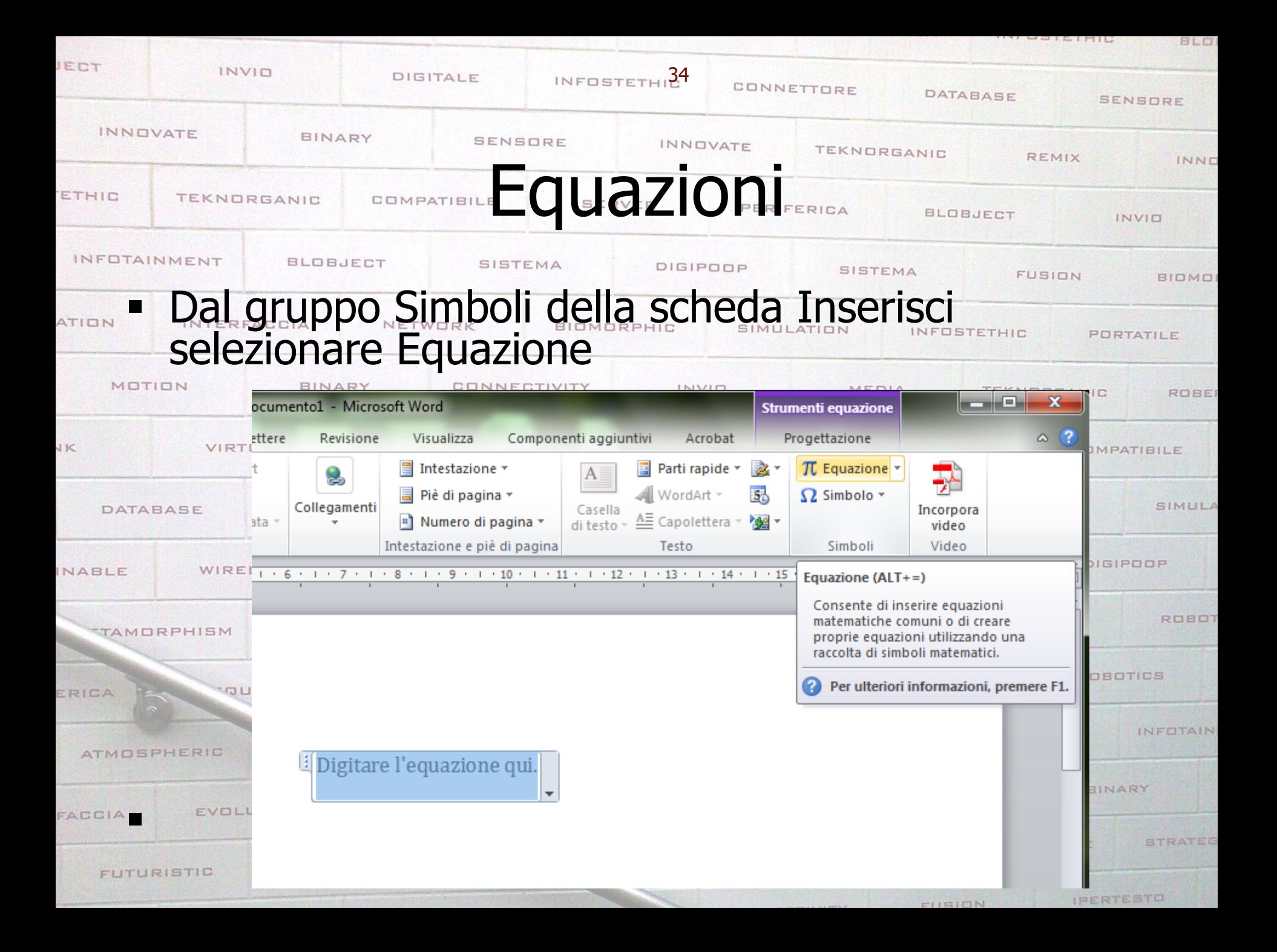

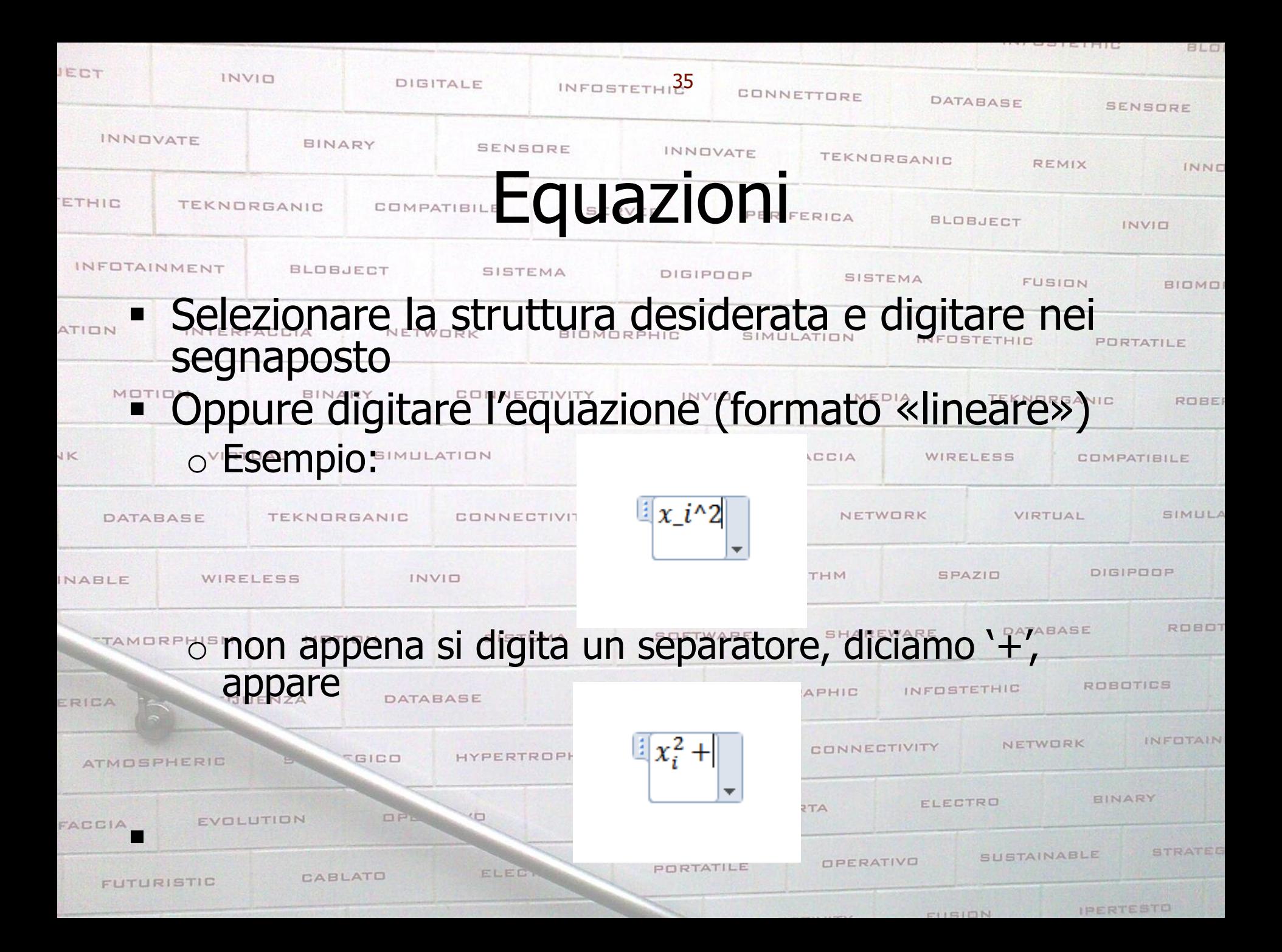

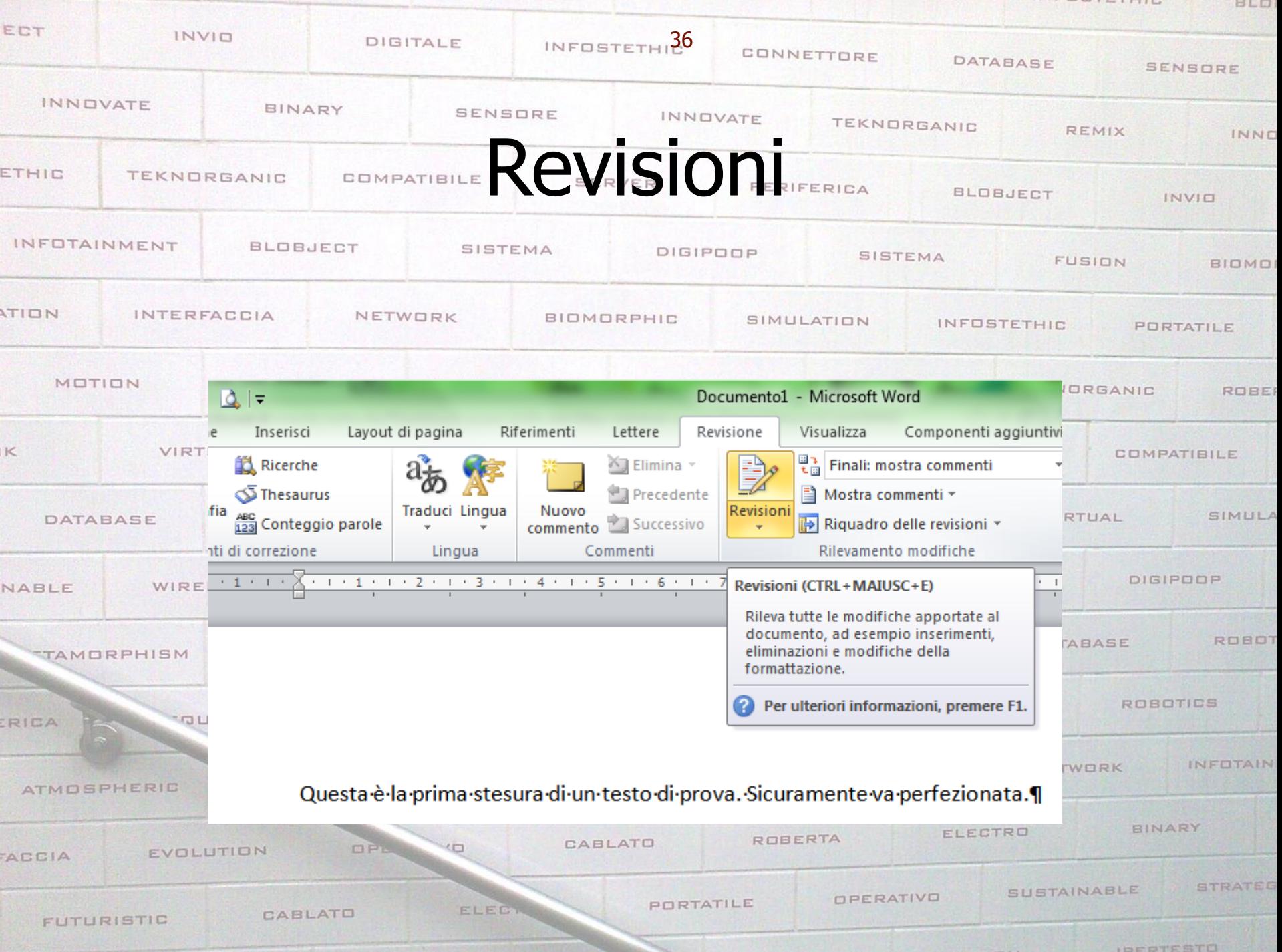

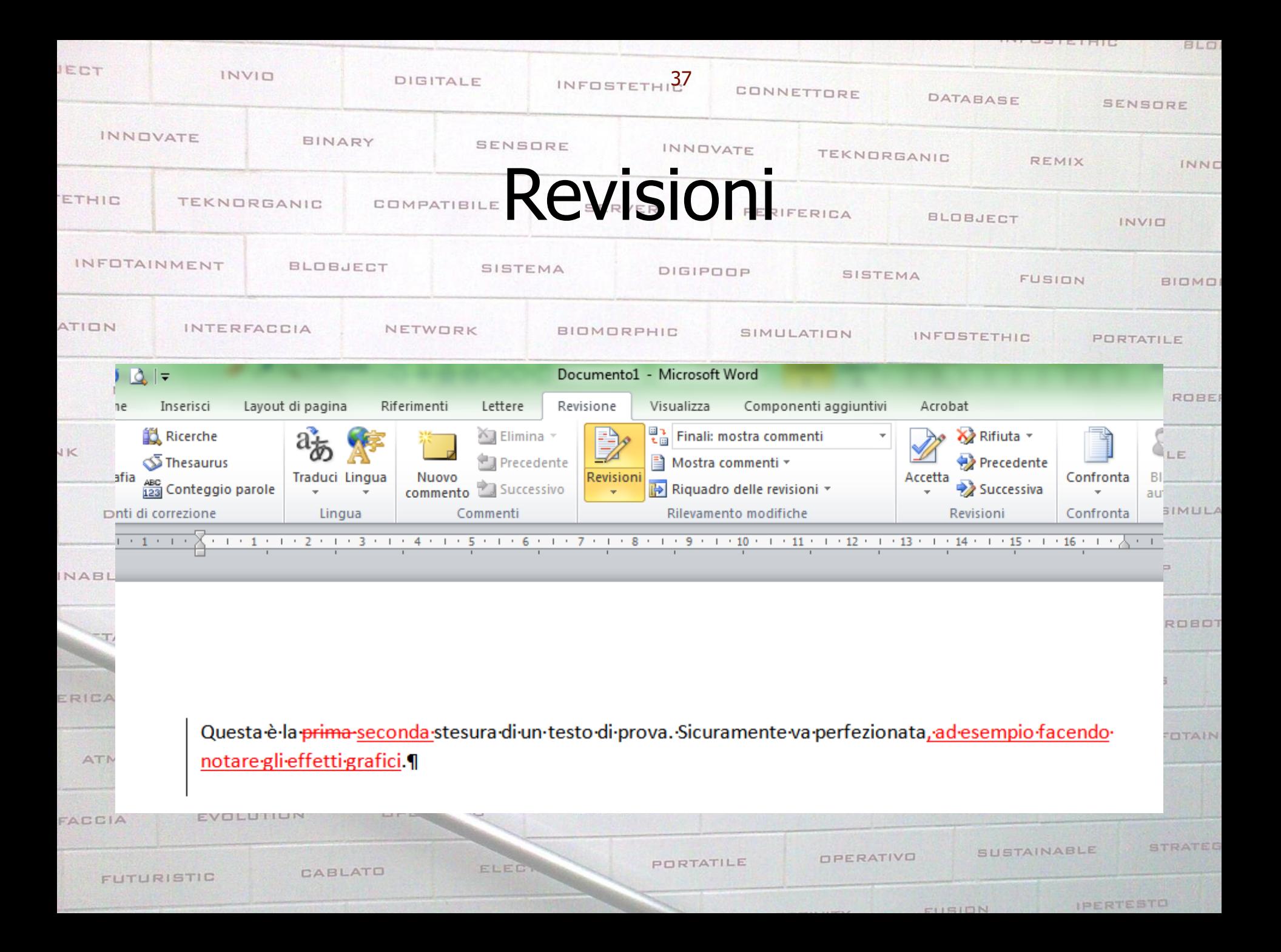